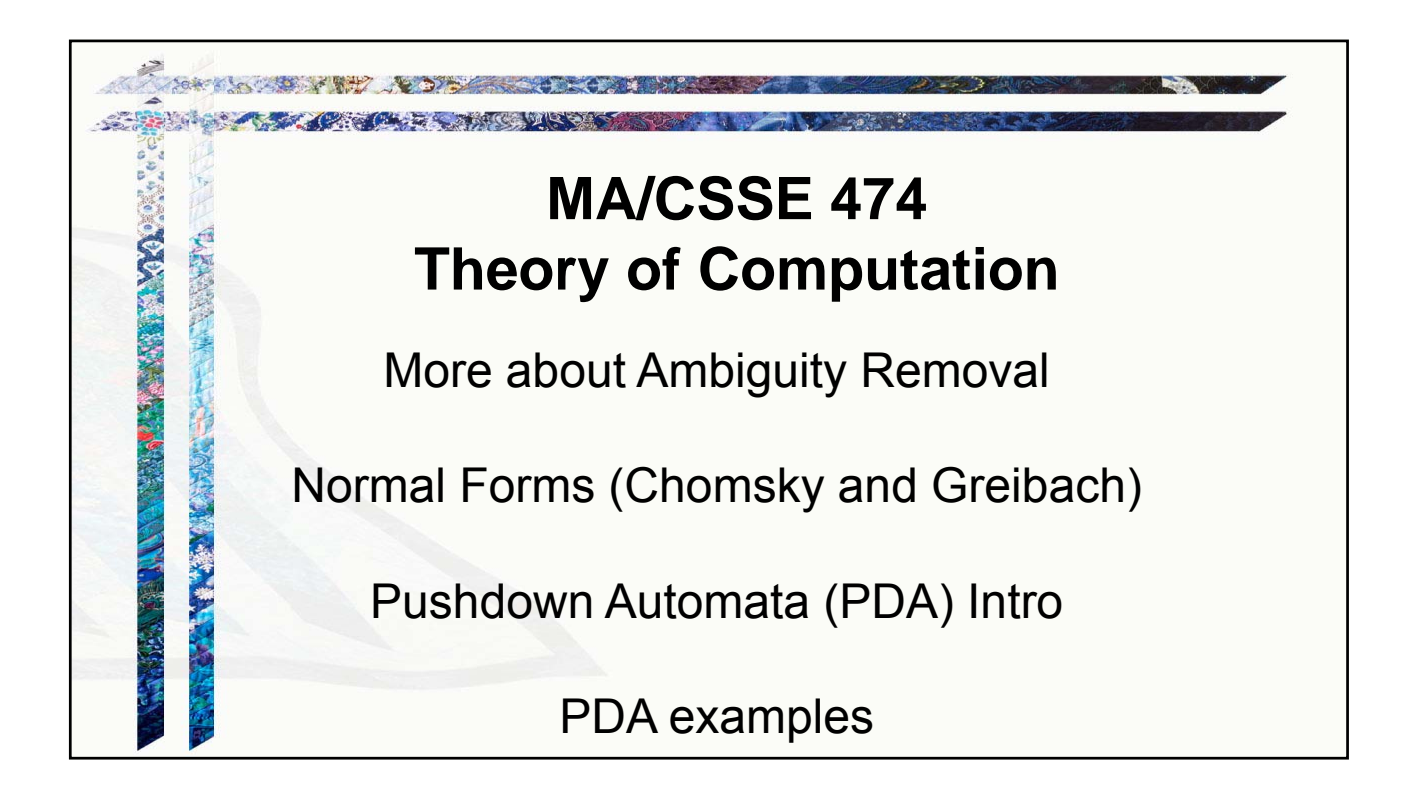

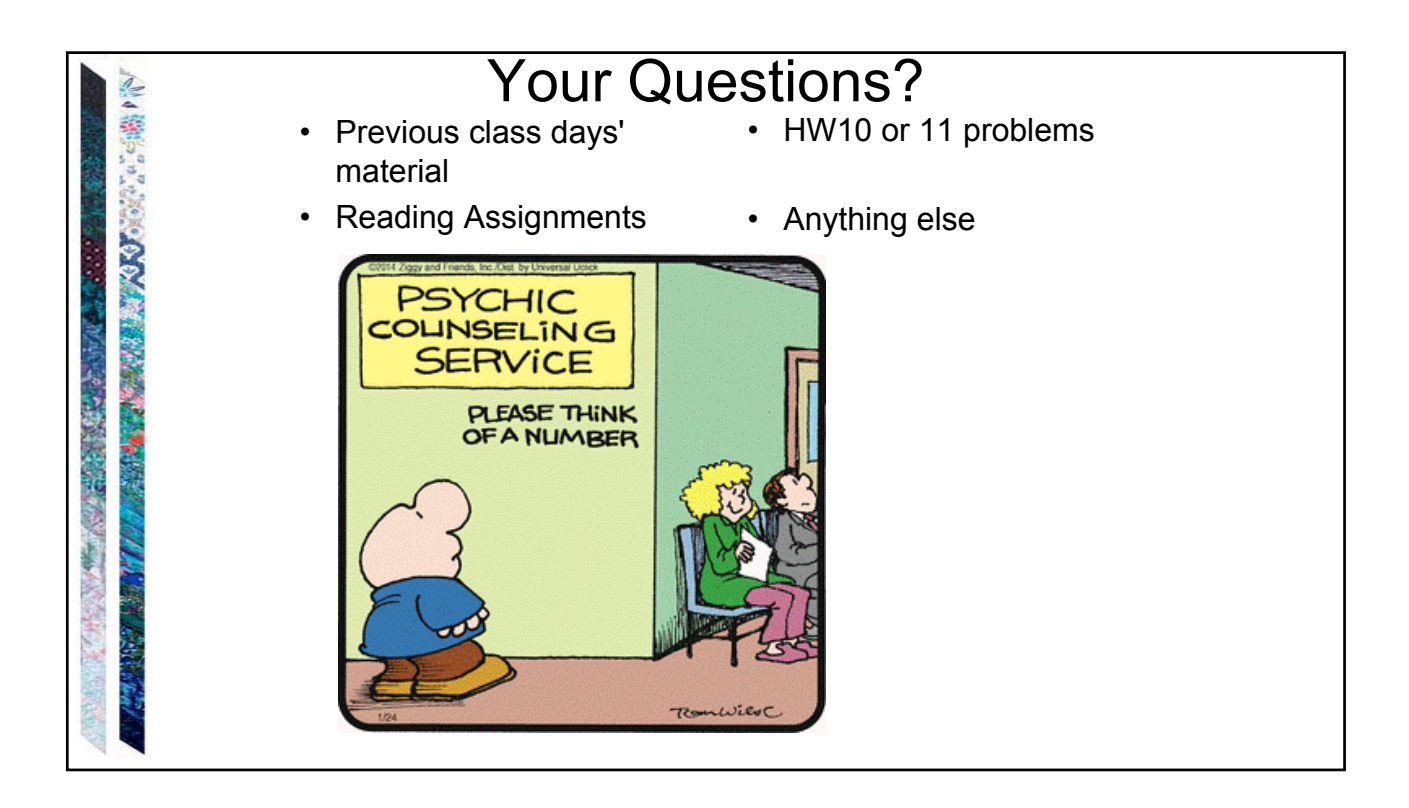

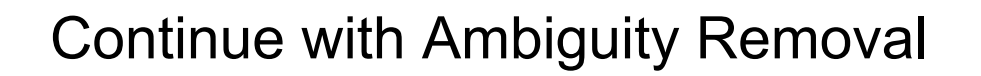

 $\cdot$  Remove  $\varepsilon$ -rules (done last time)

**CONSTRUCTION AND SECTION** 

534 全道

- Eliminate symmetric rules to control precedence and association
- Deal with optional suffixes, such as **if … else …**

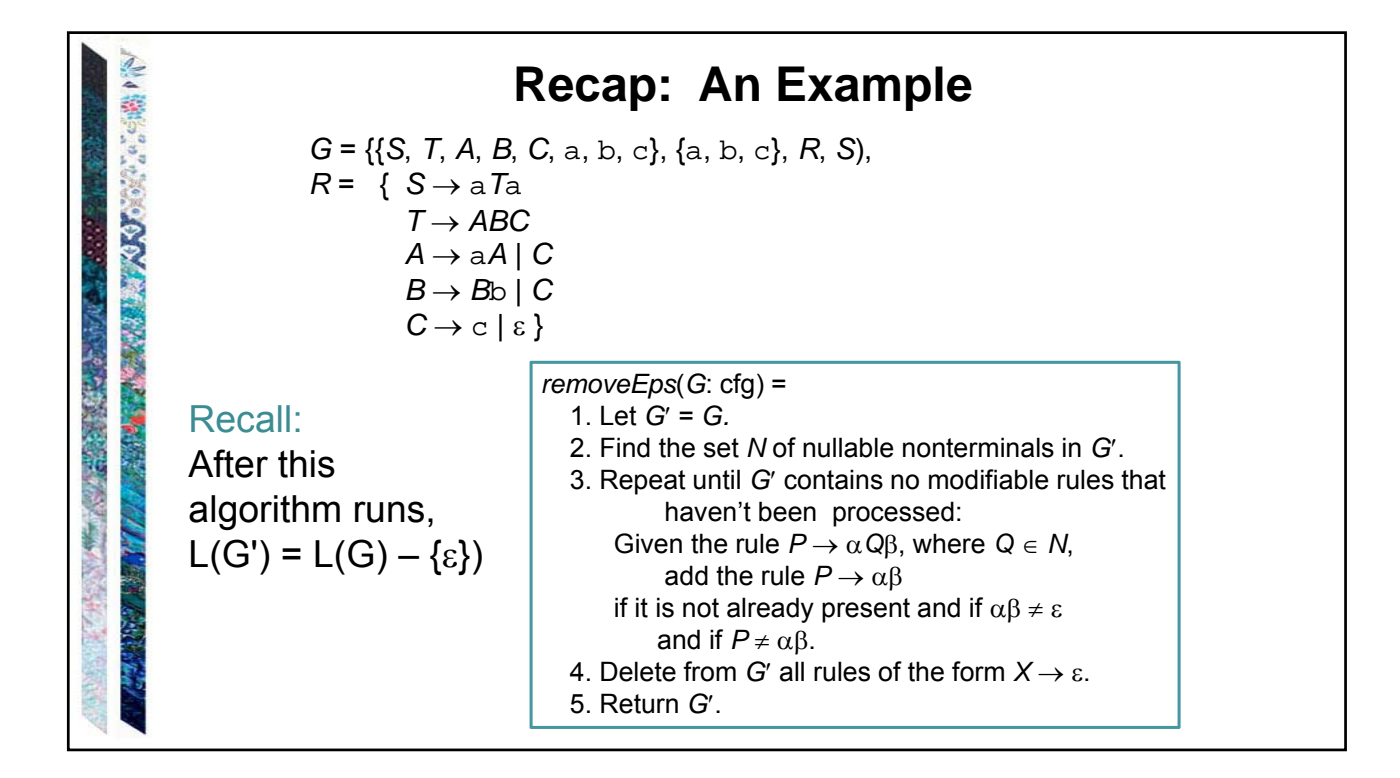

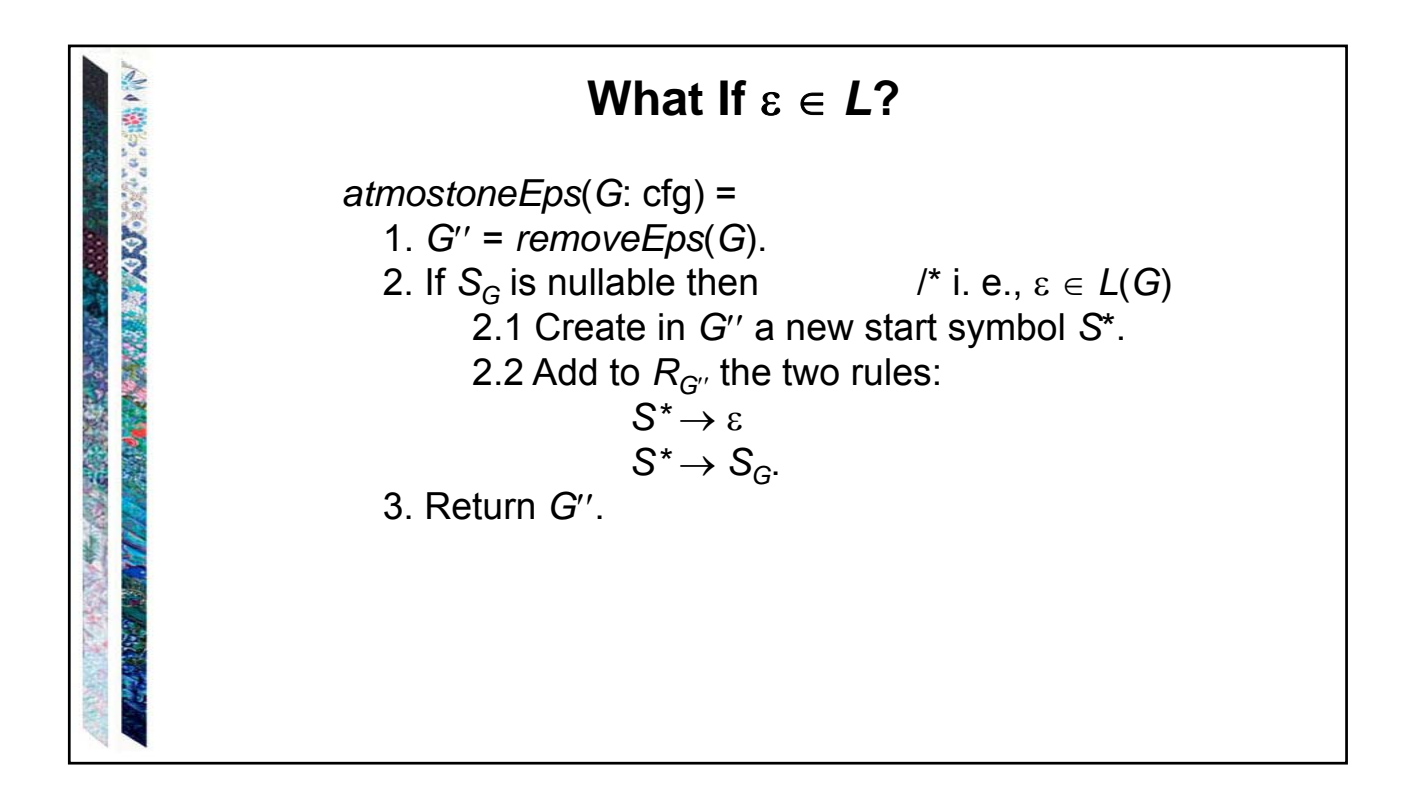

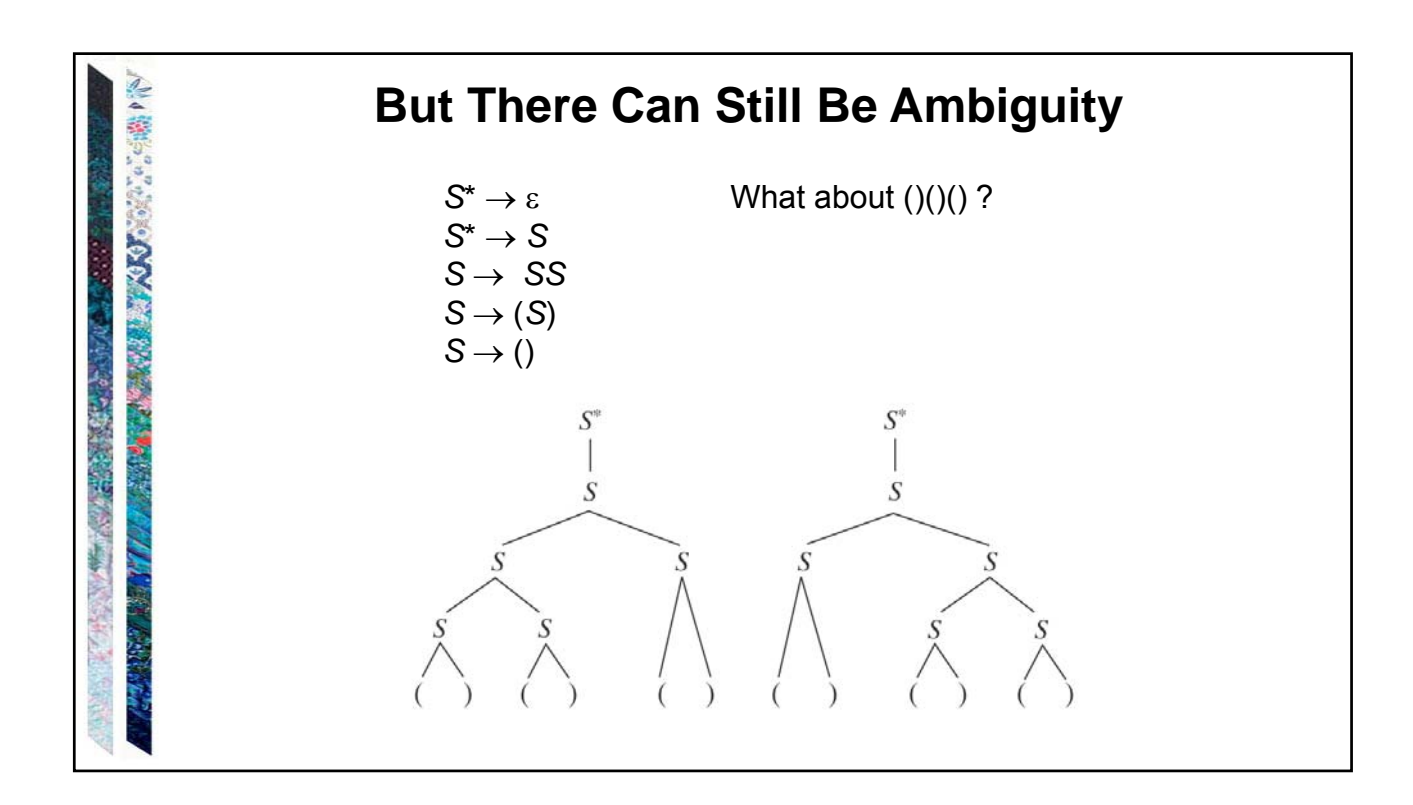

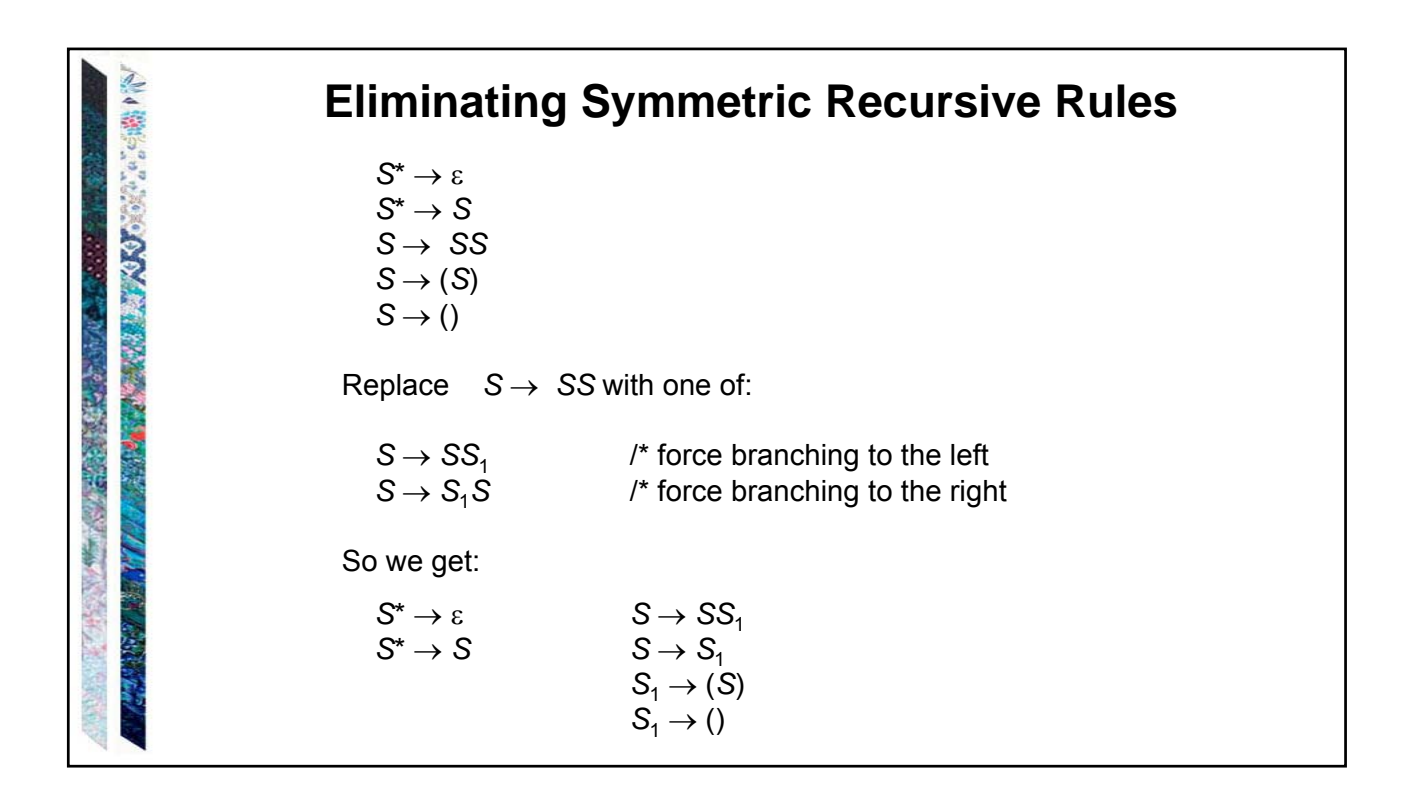

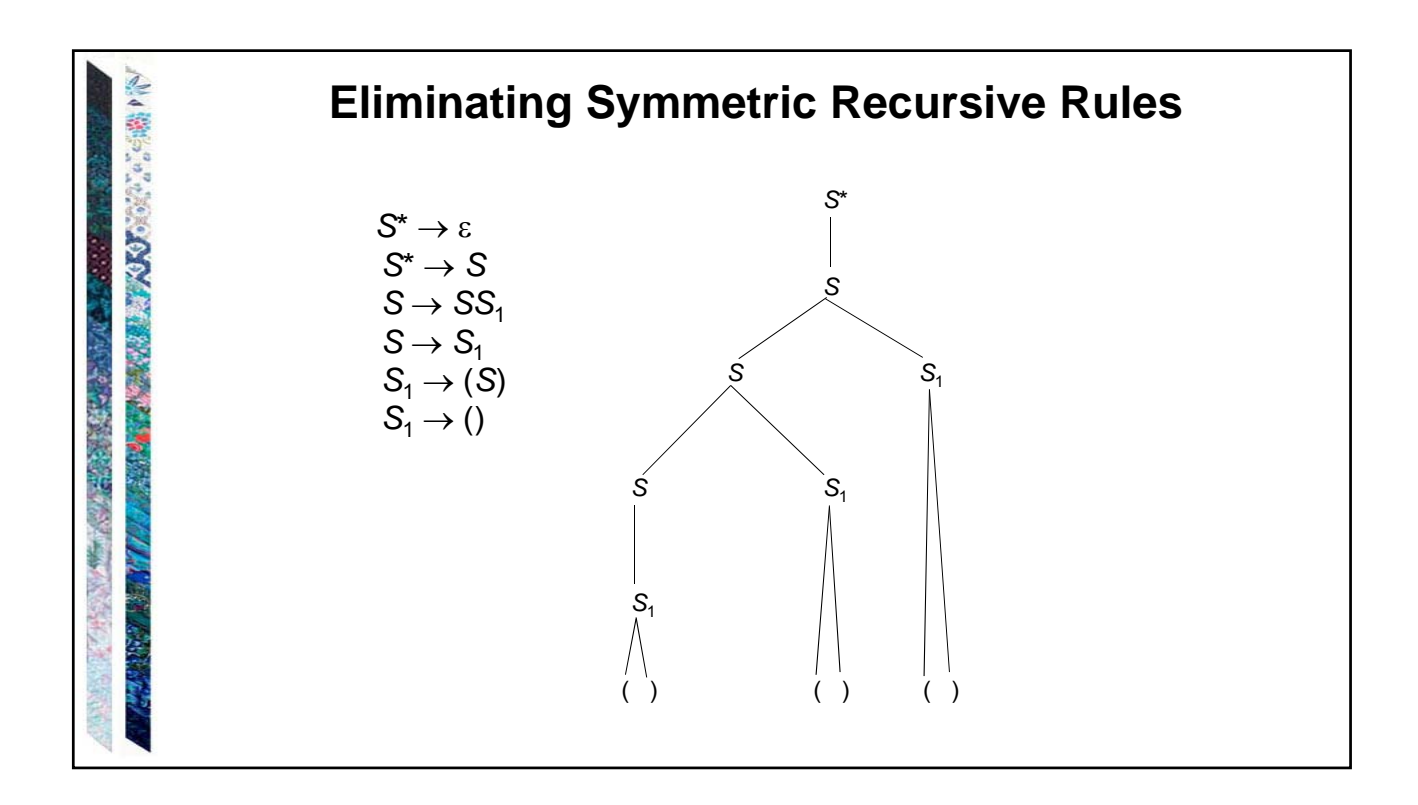

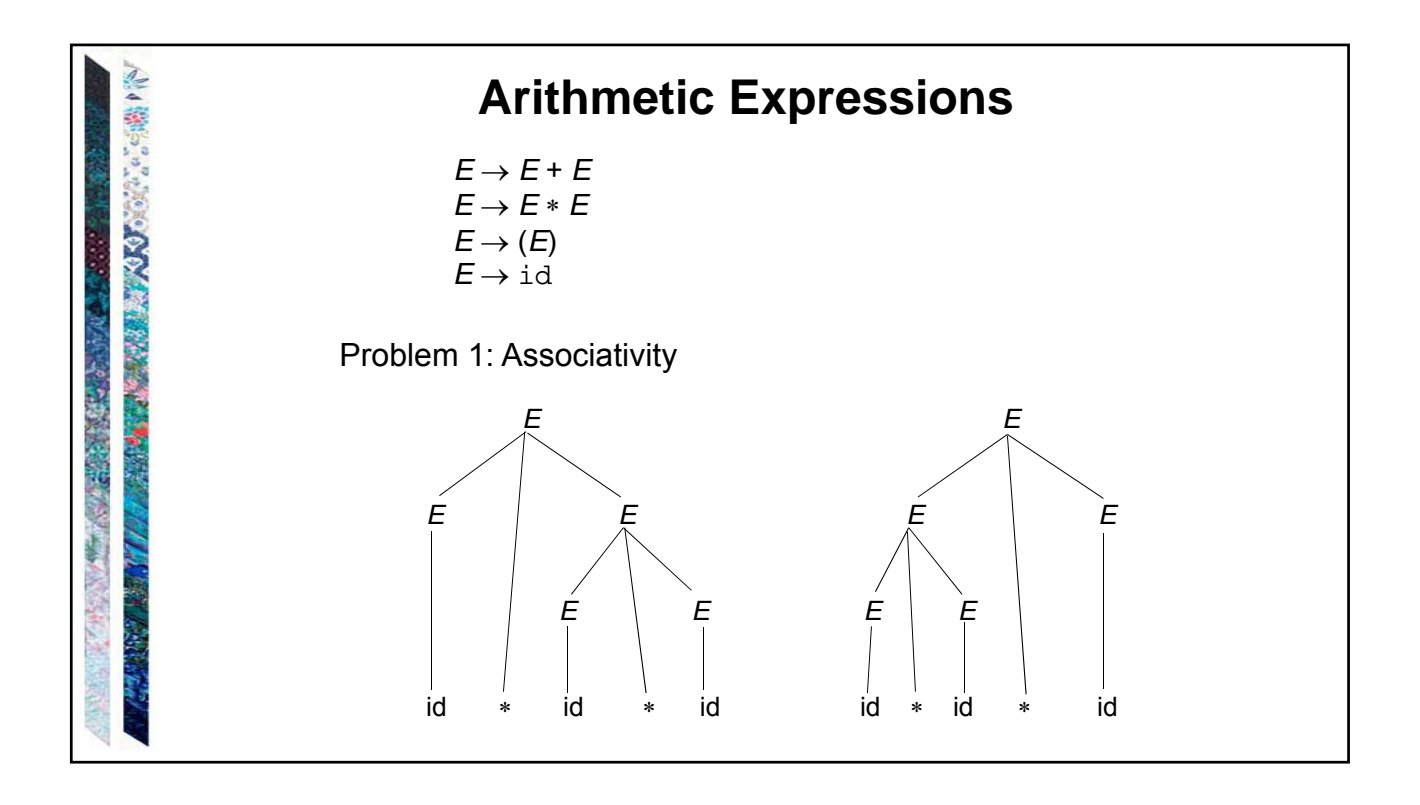

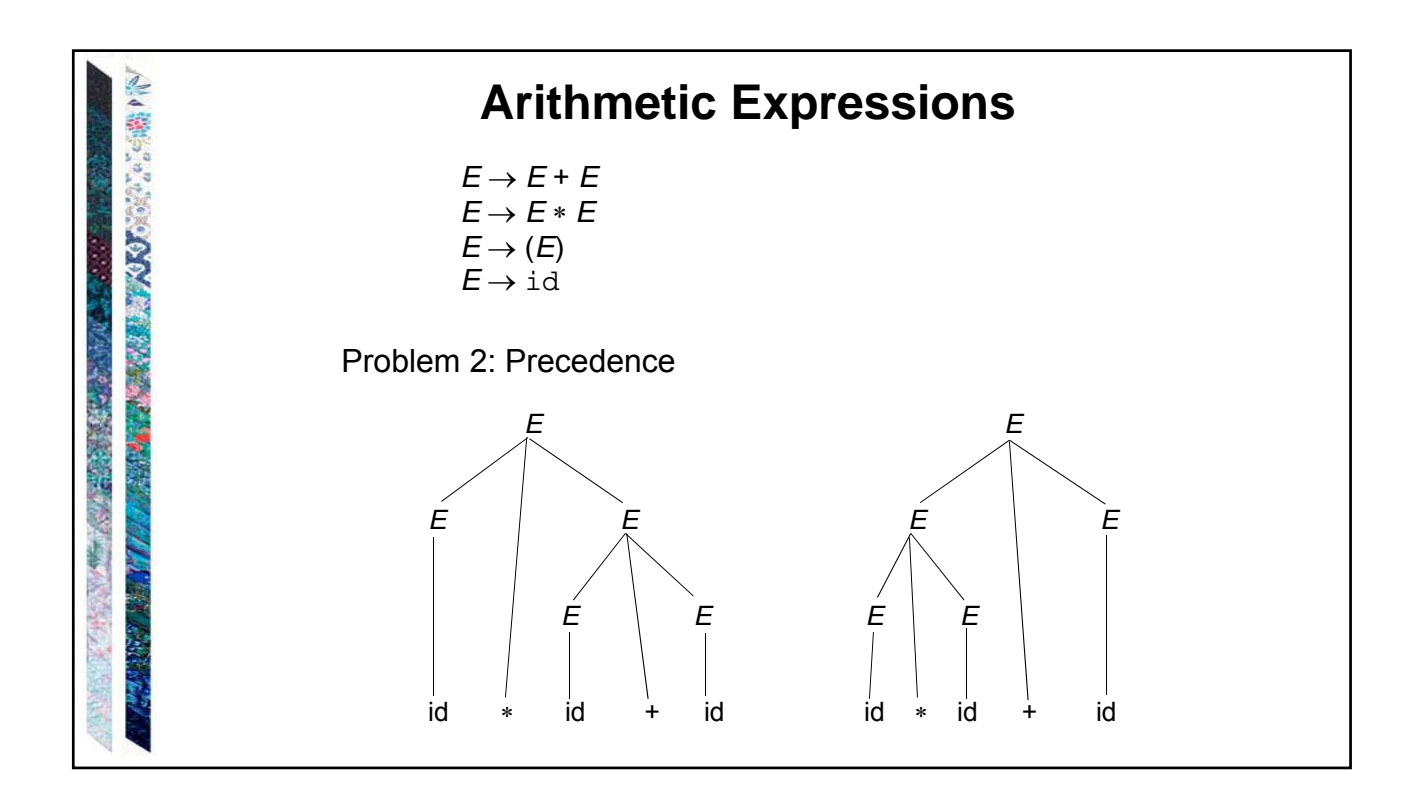

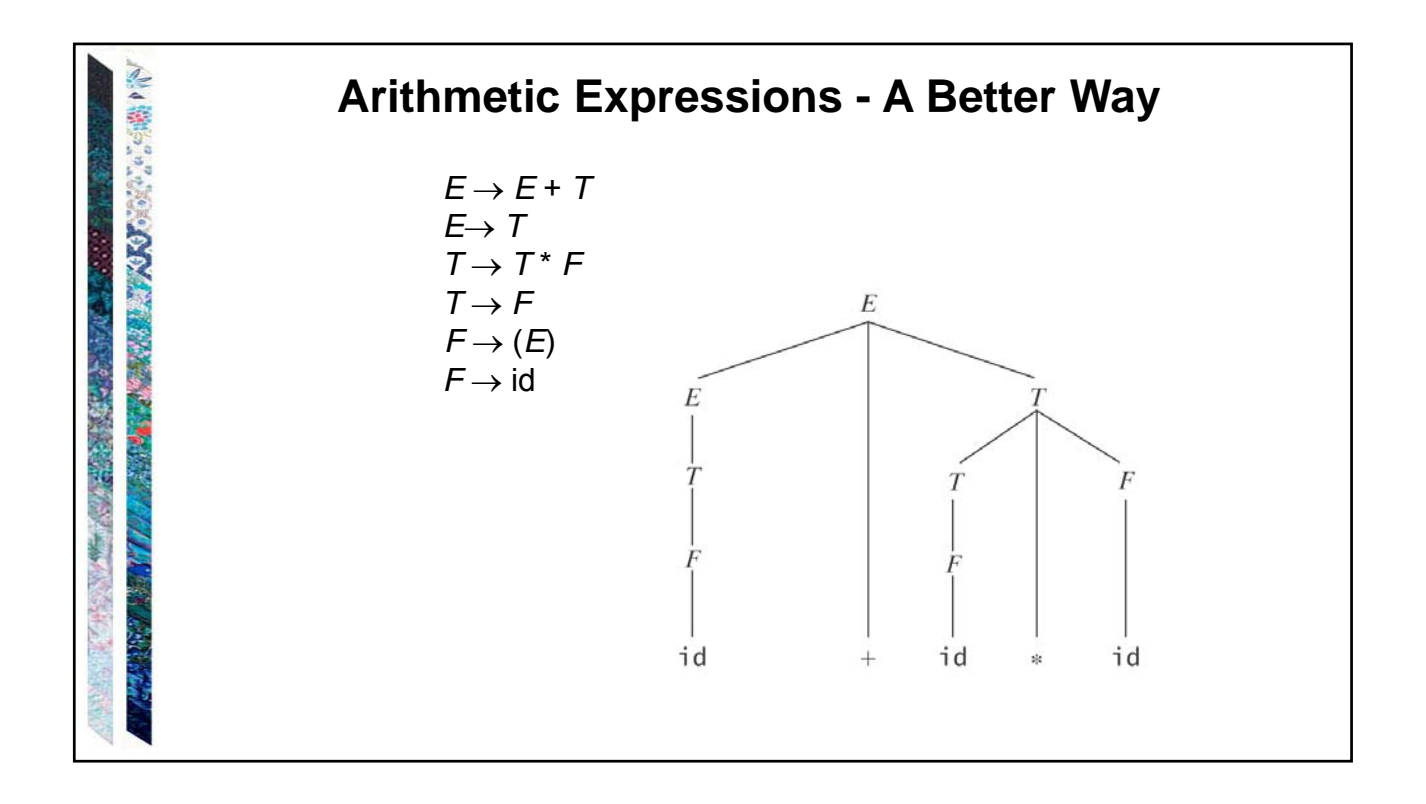

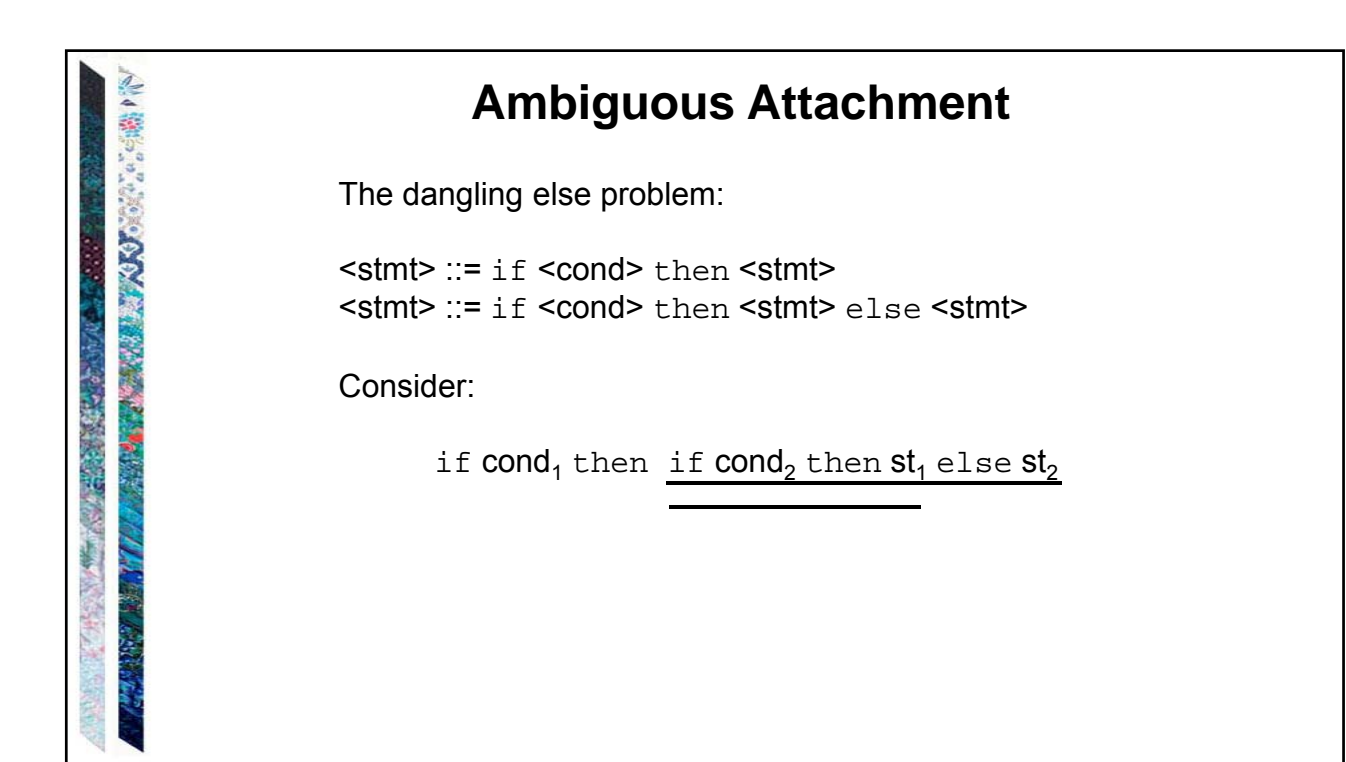

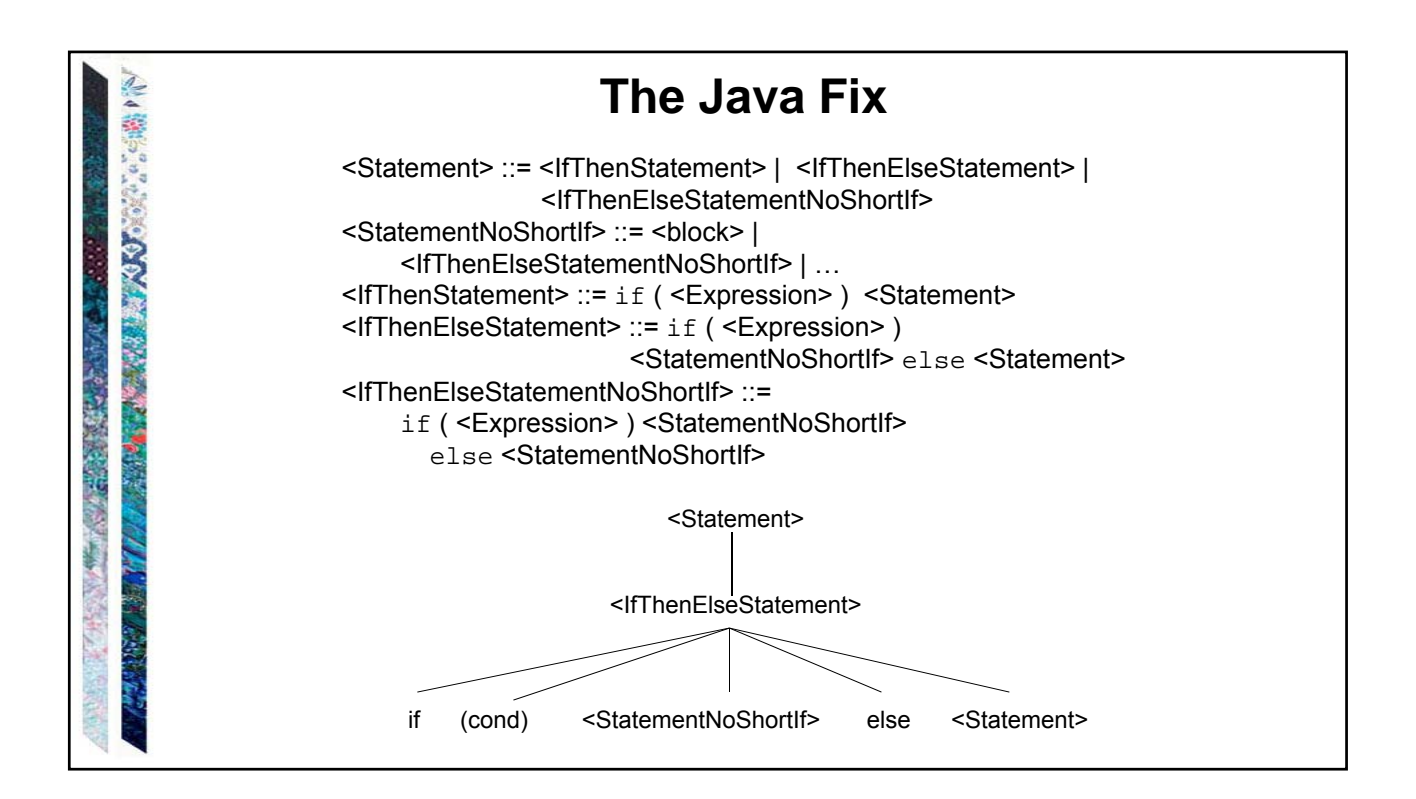

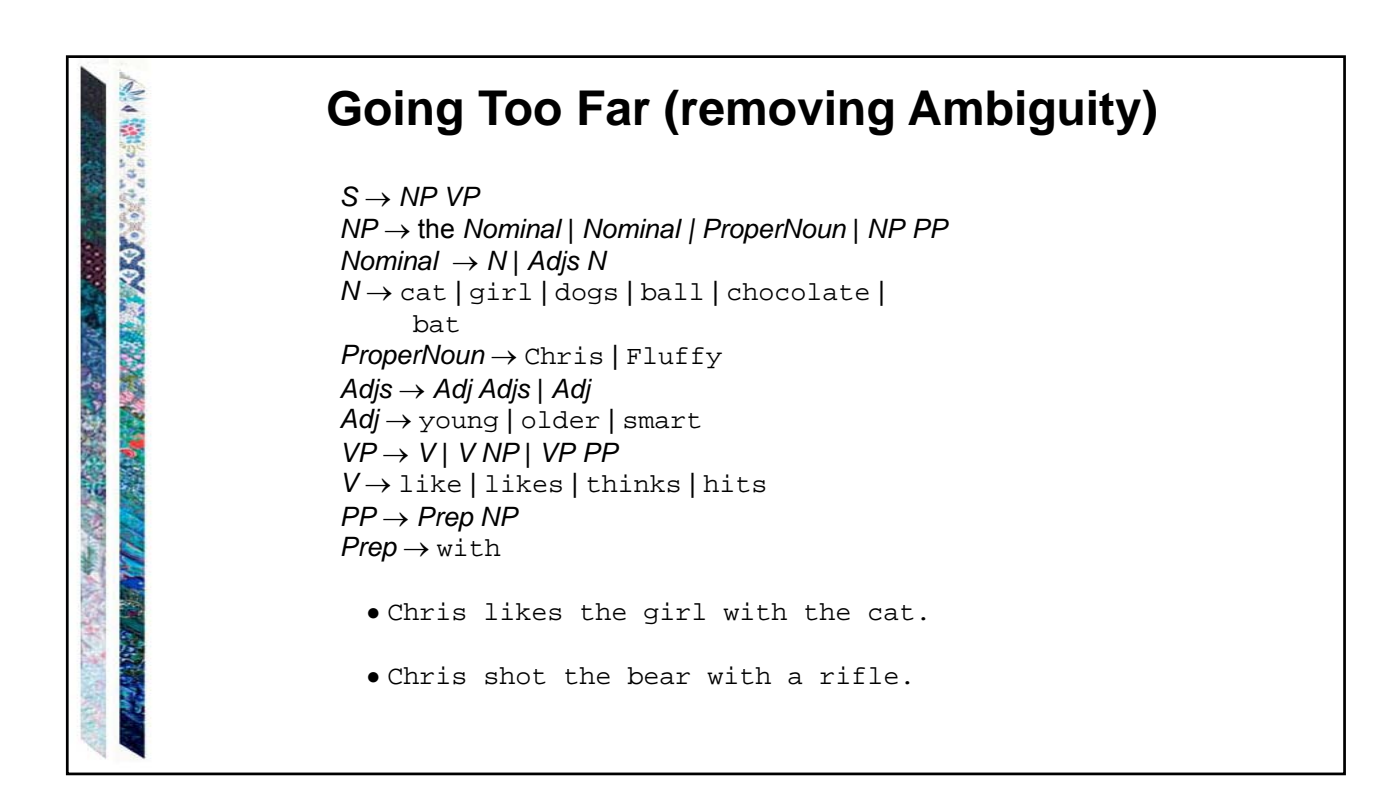

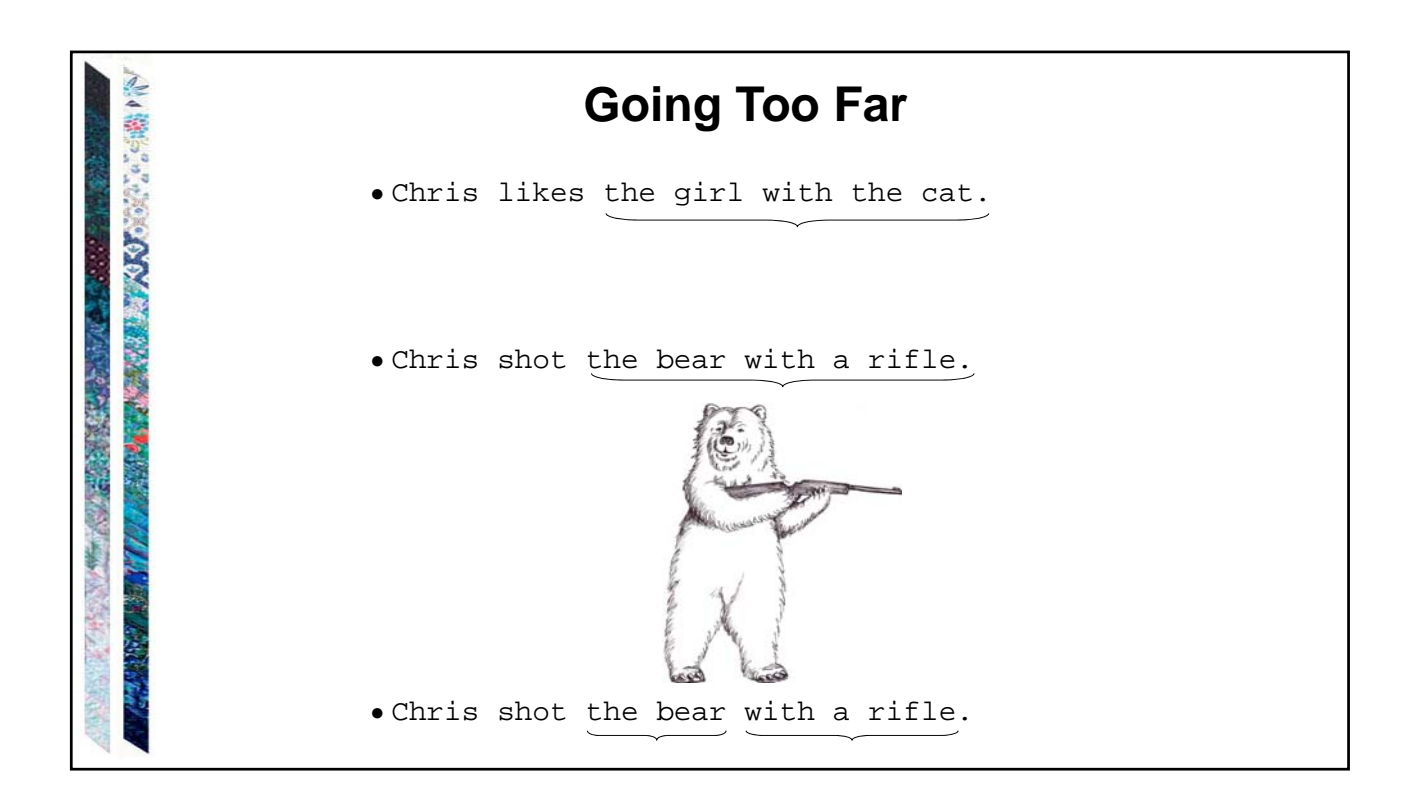

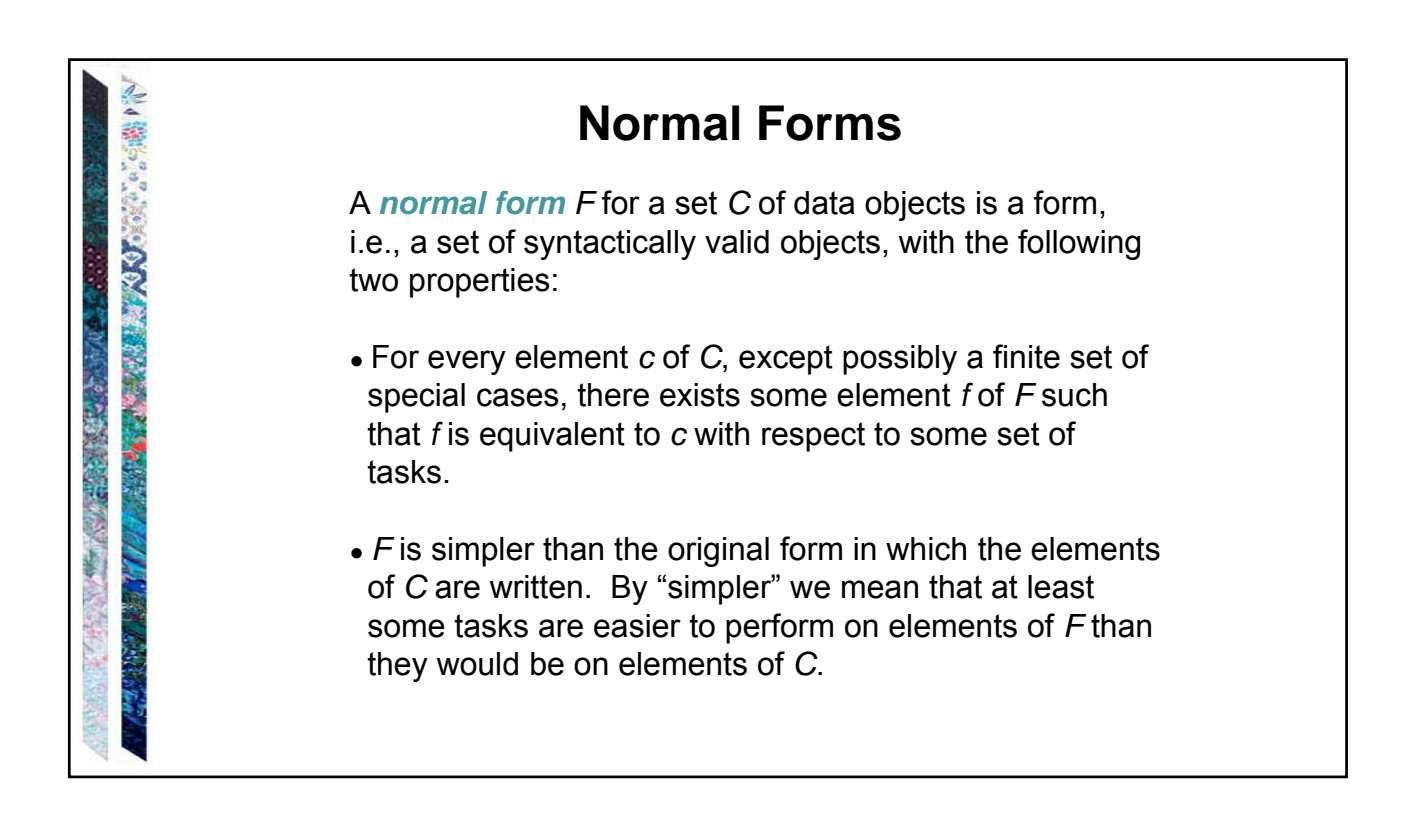

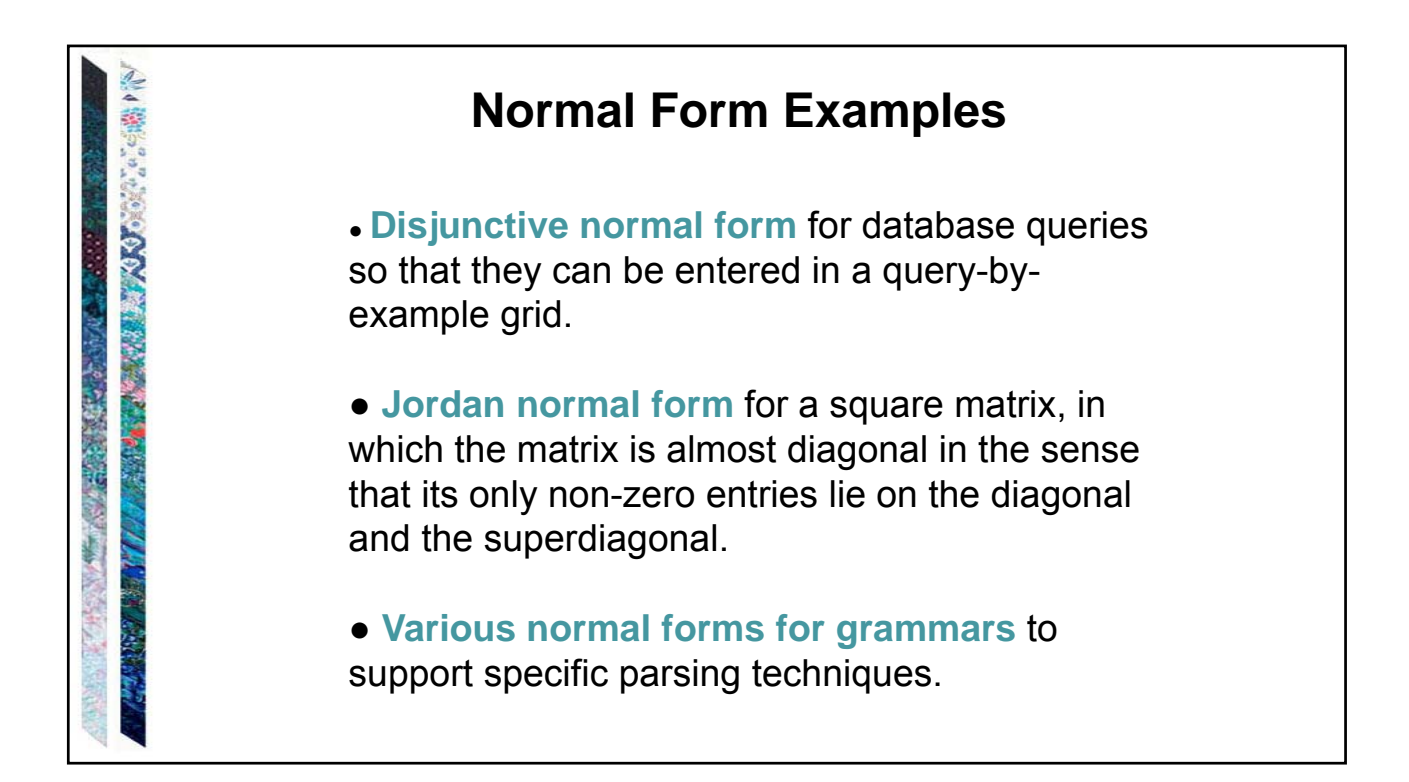

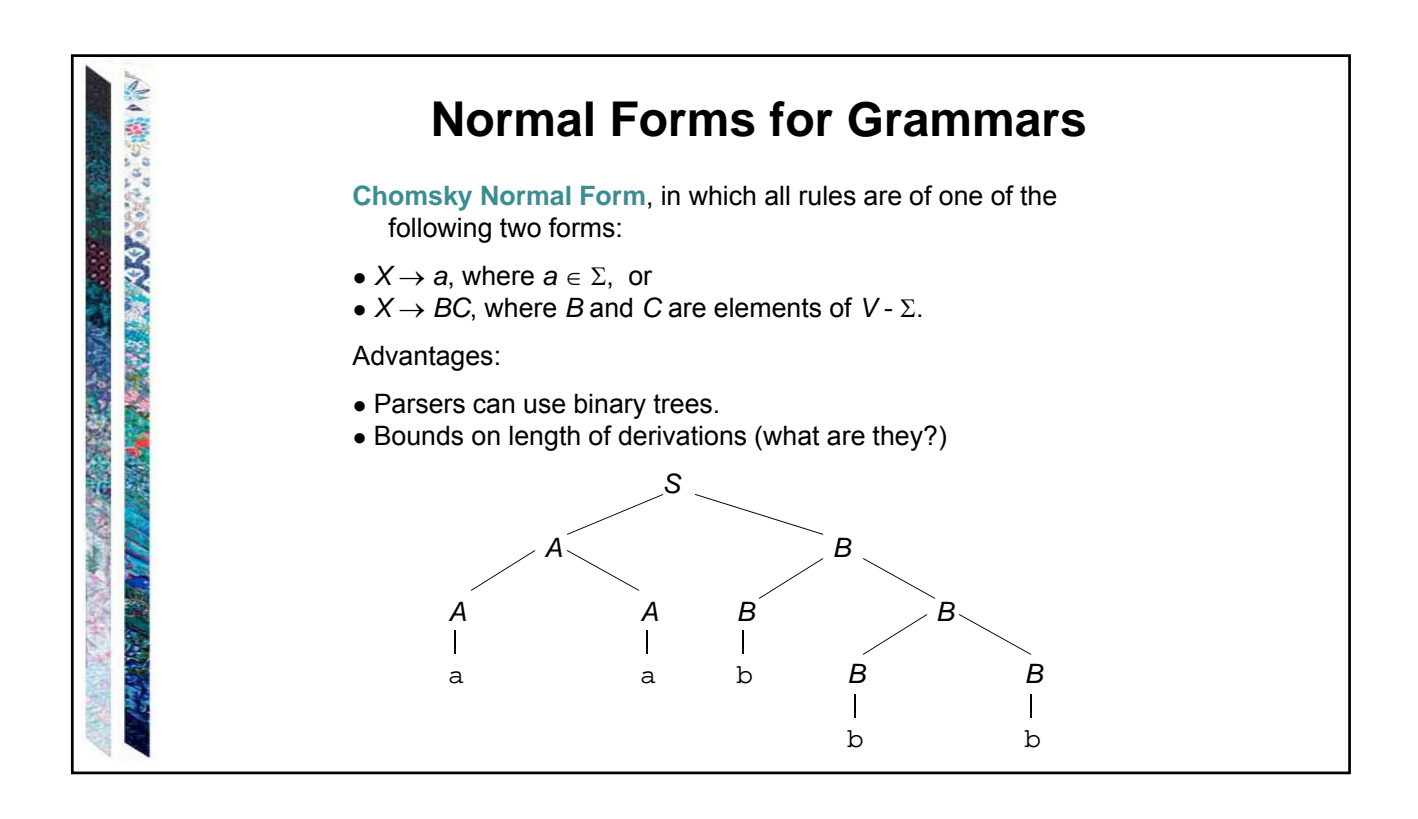

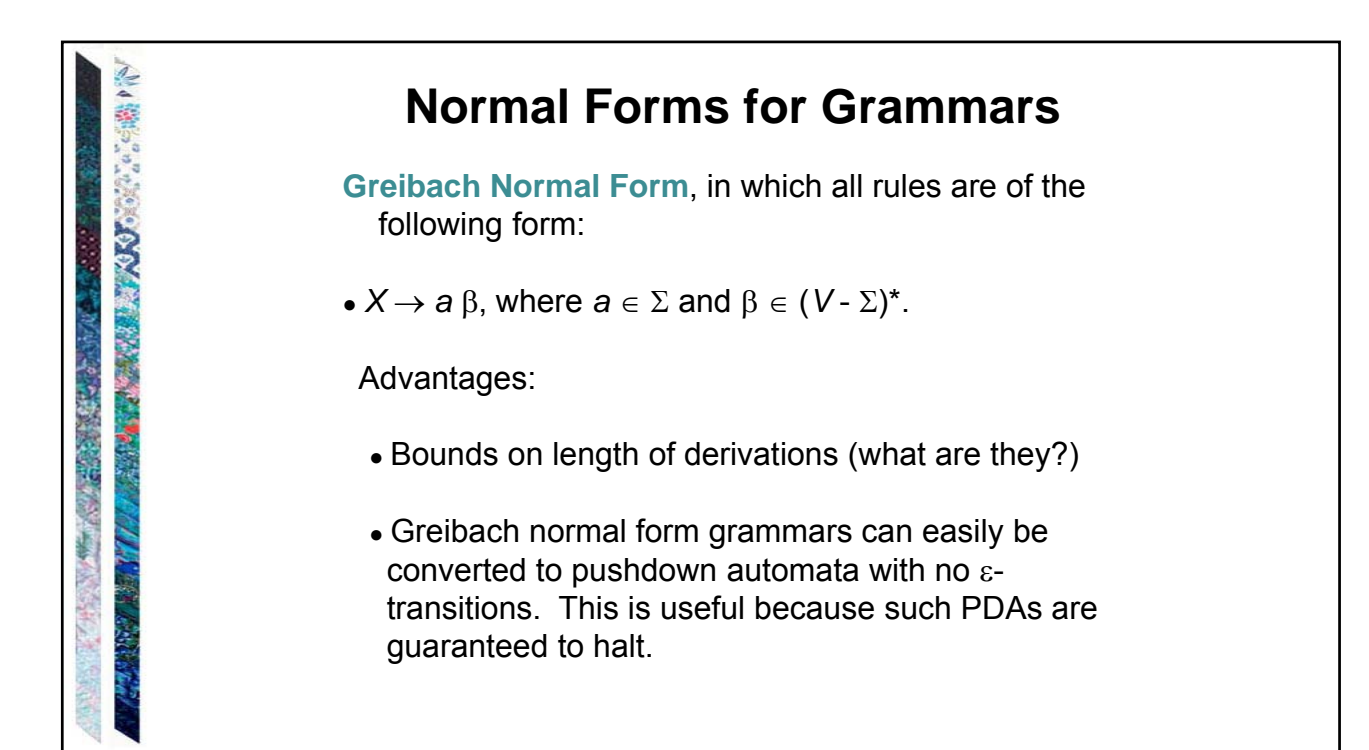

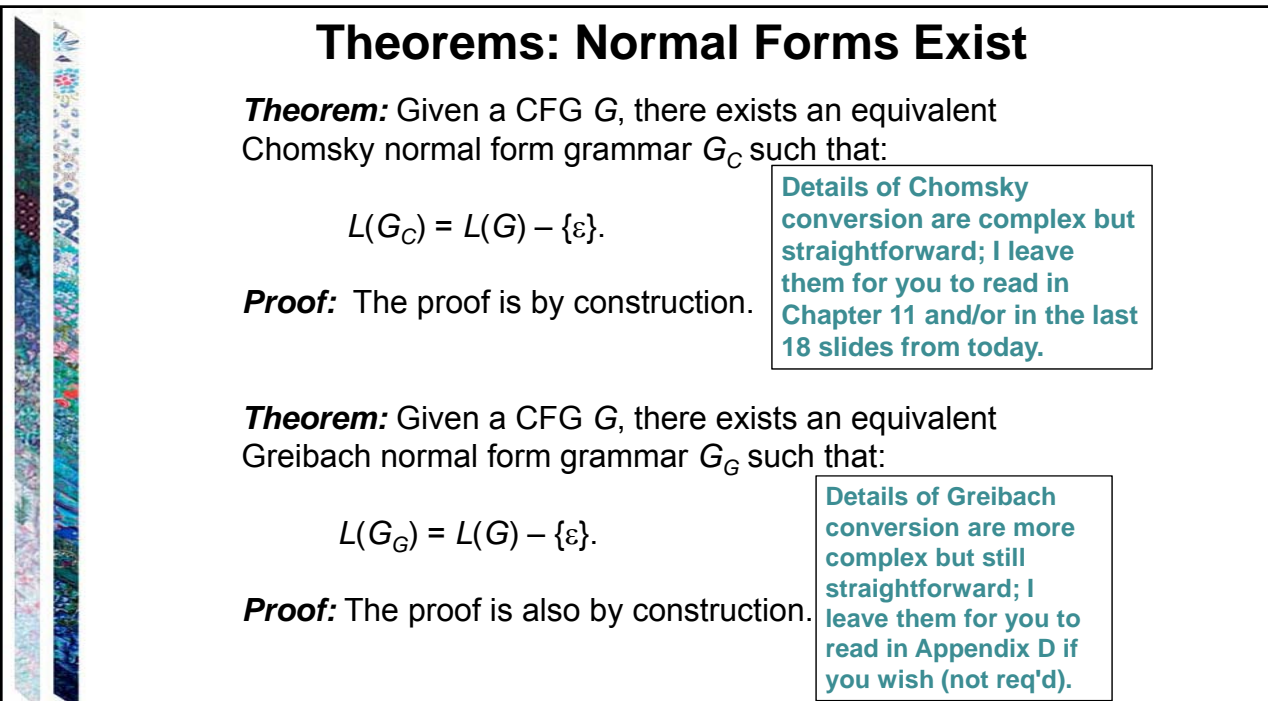

## **The Price of Normal Forms**

 $E \rightarrow E + E$  $E \rightarrow (E)$  $E \rightarrow id$ 

Converting to Chomsky normal form:

 $E \rightarrow E E$  $E \rightarrow PE$  $E \rightarrow L E'$  $E^{\prime\prime} \rightarrow E\,R$  $E \rightarrow id$  $L \rightarrow ($  $R \rightarrow$  $P \rightarrow \stackrel{\cdot}{+}$ 

Conversion doesn't change weak generative capacity but it may change strong generative capacity.

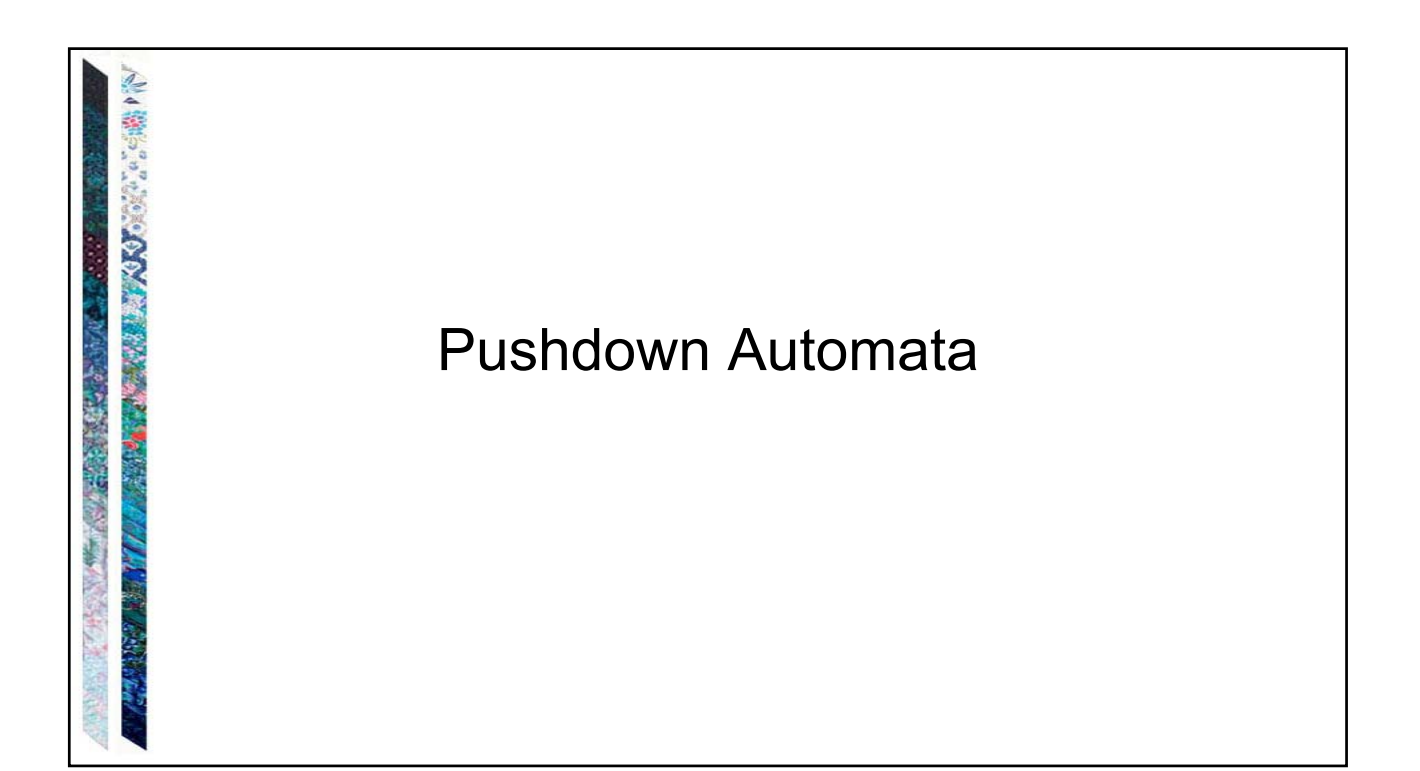

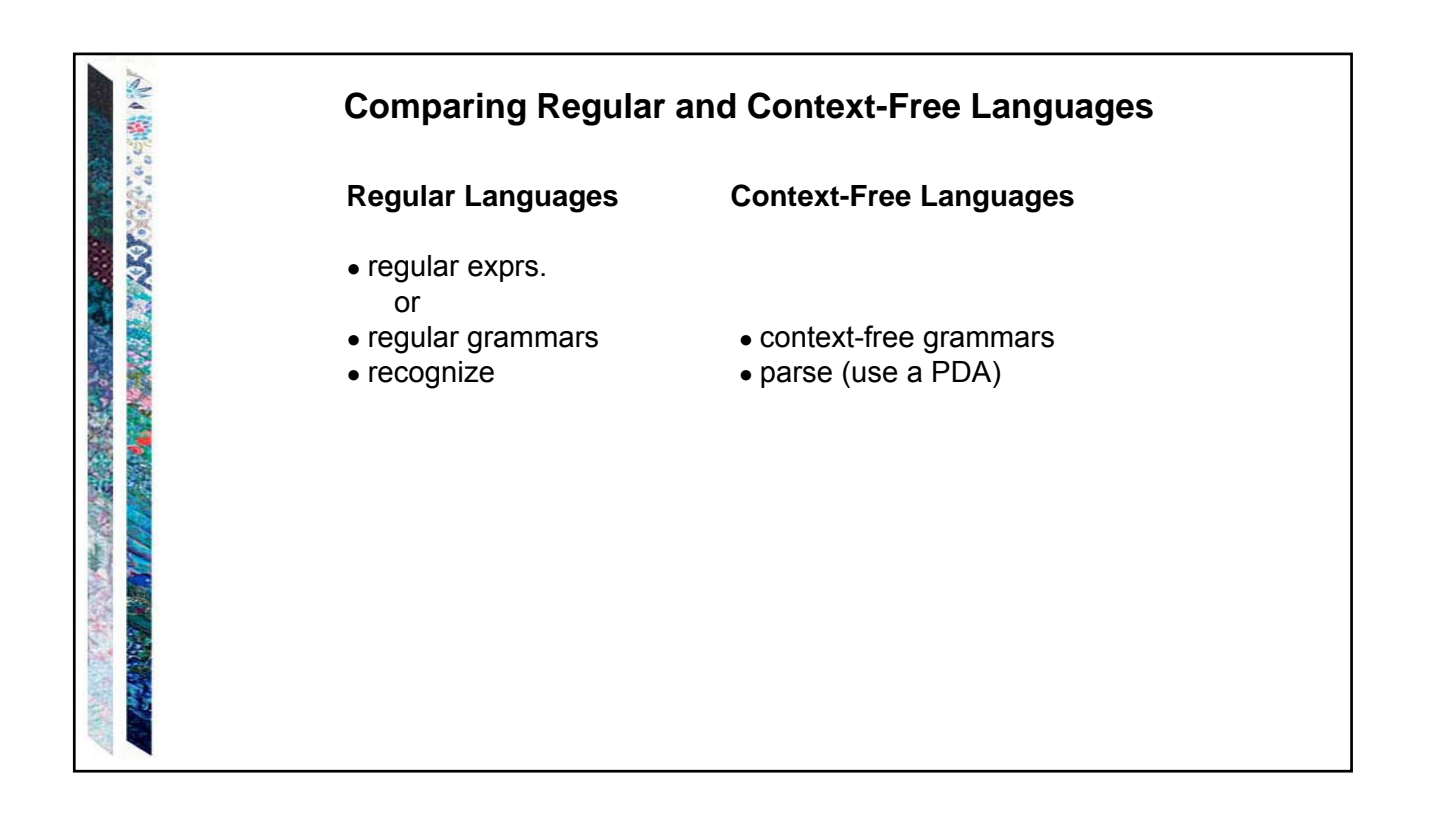

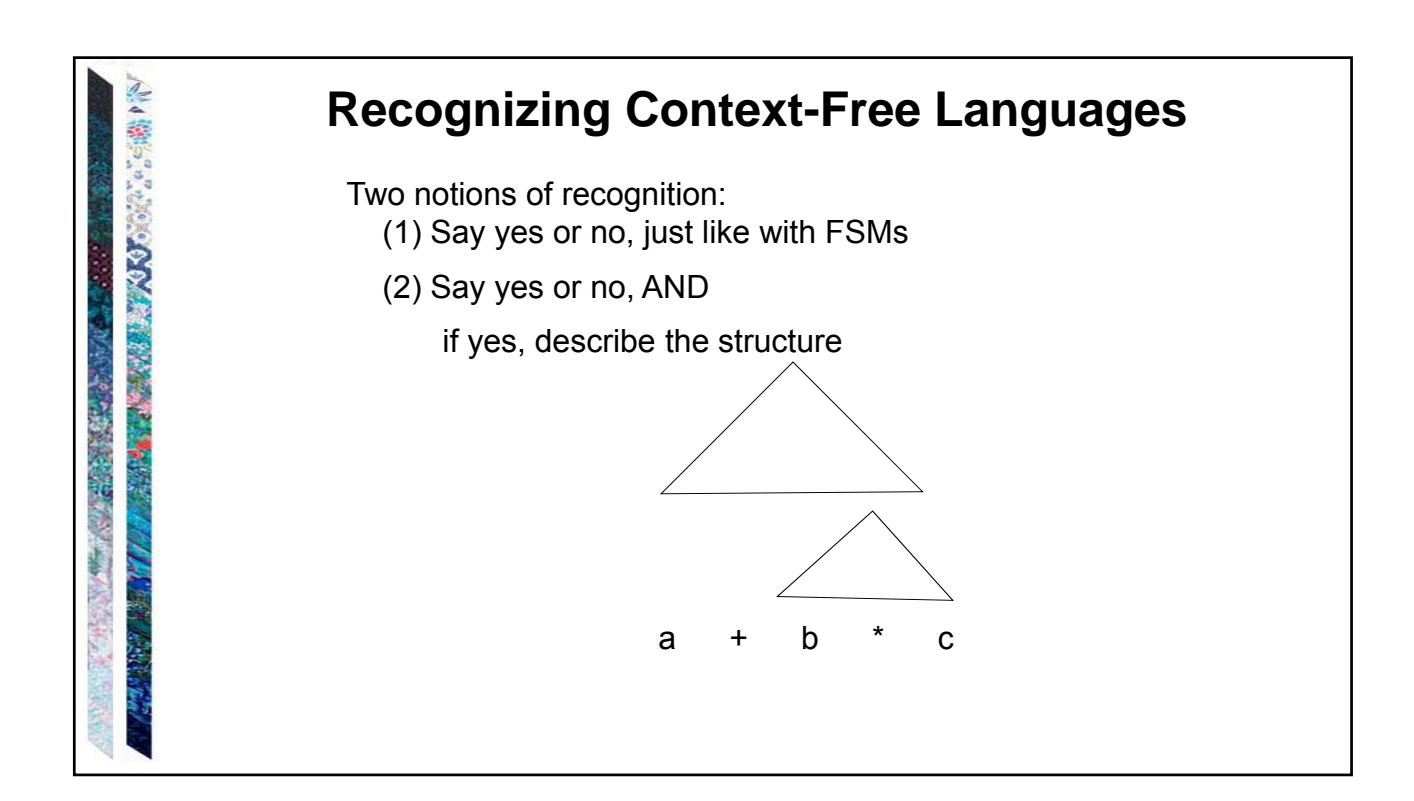

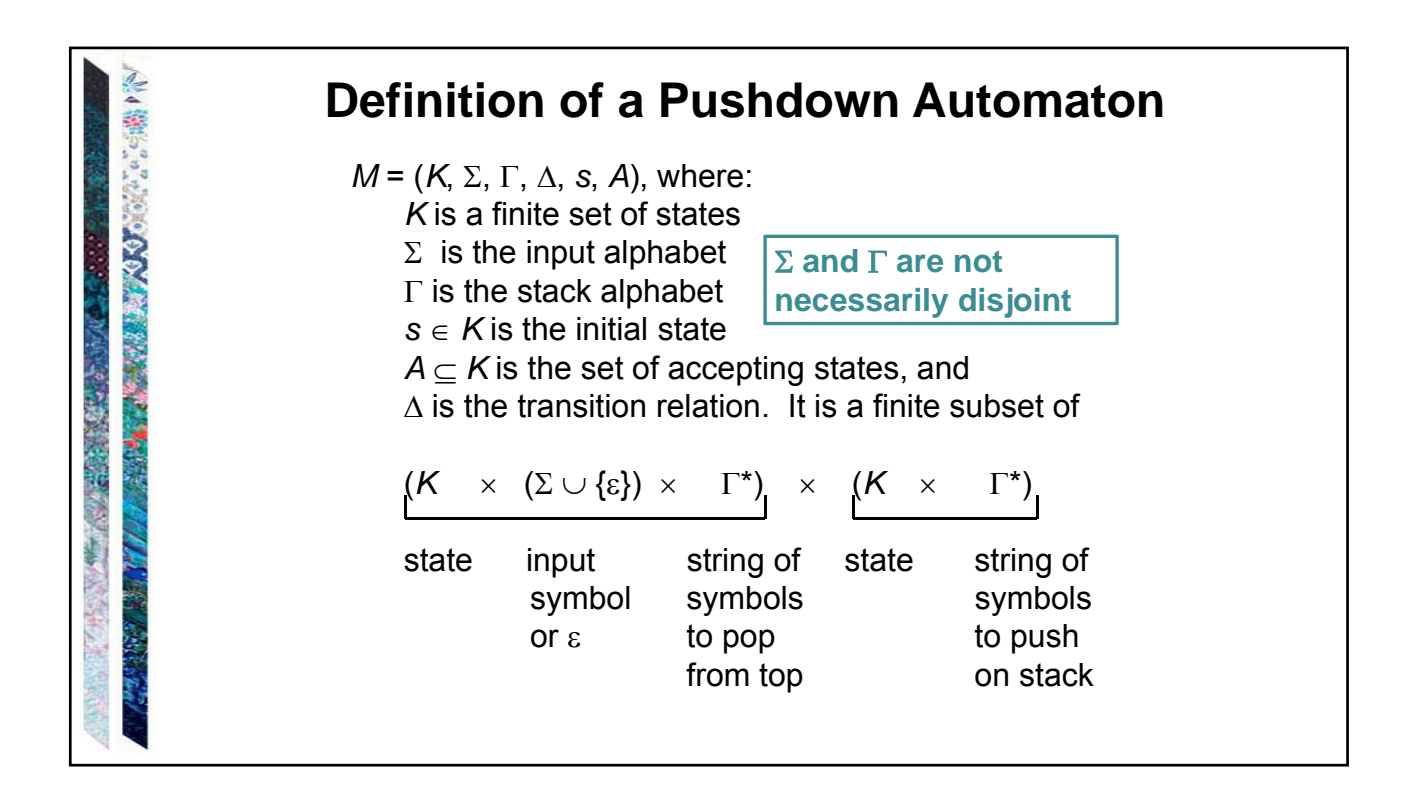

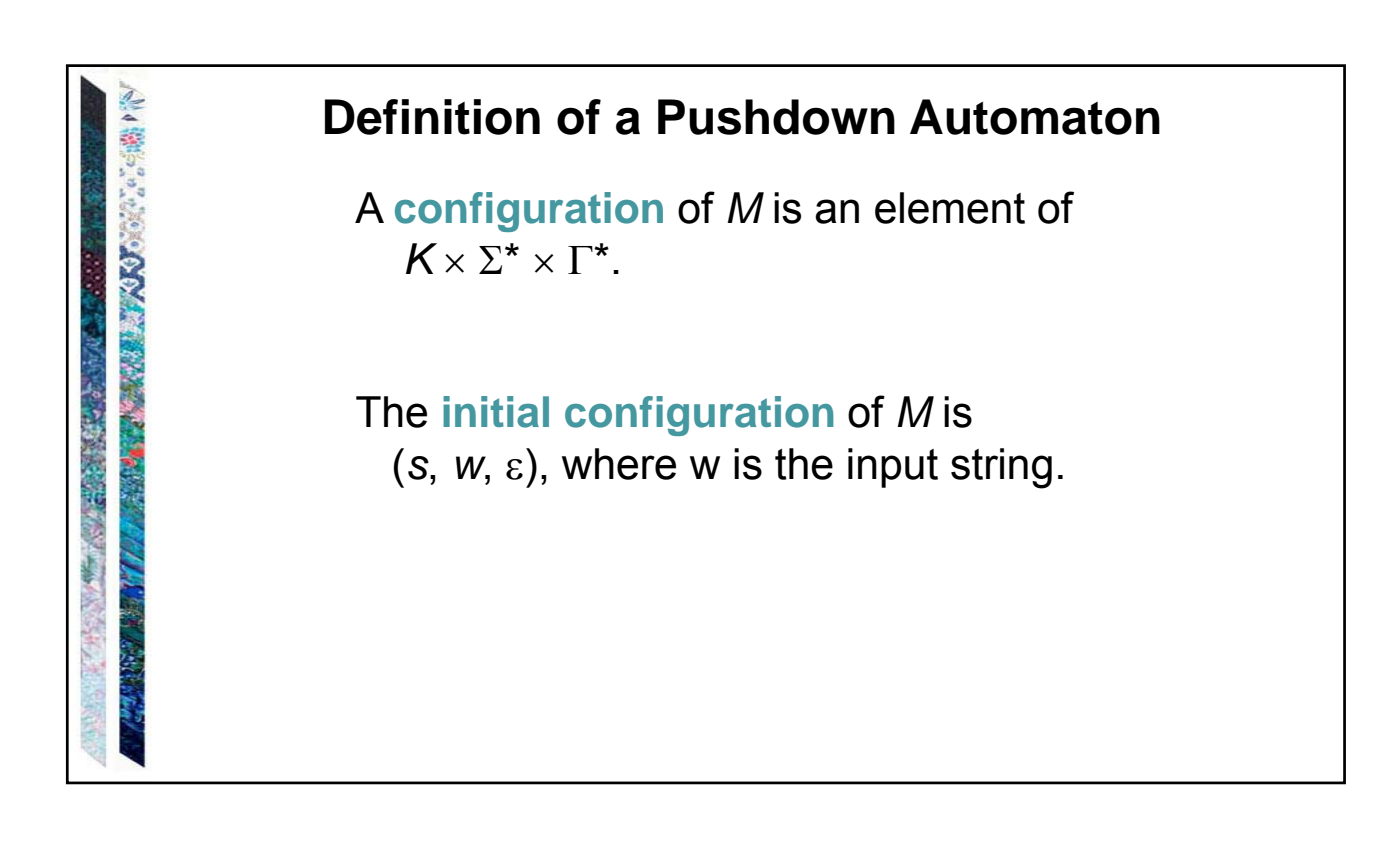

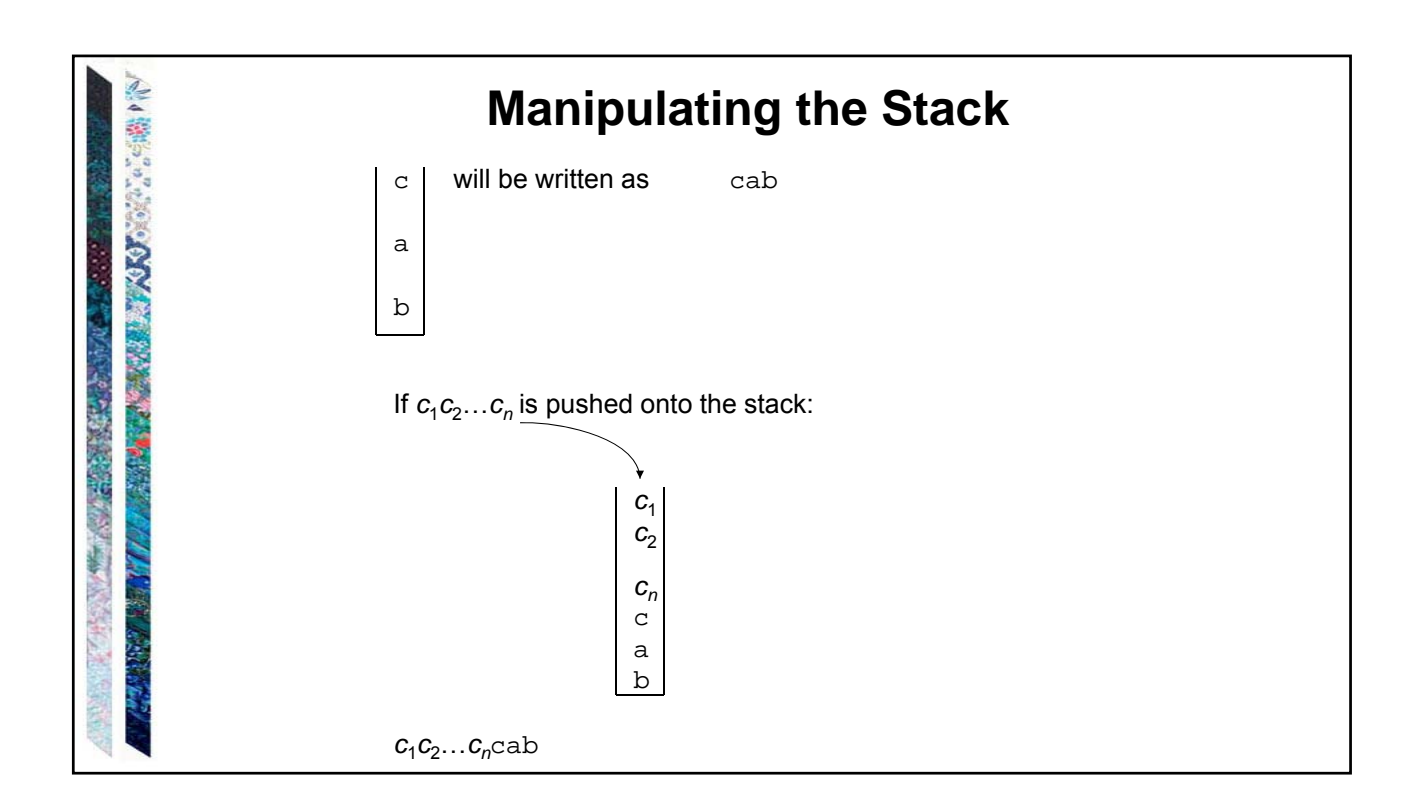

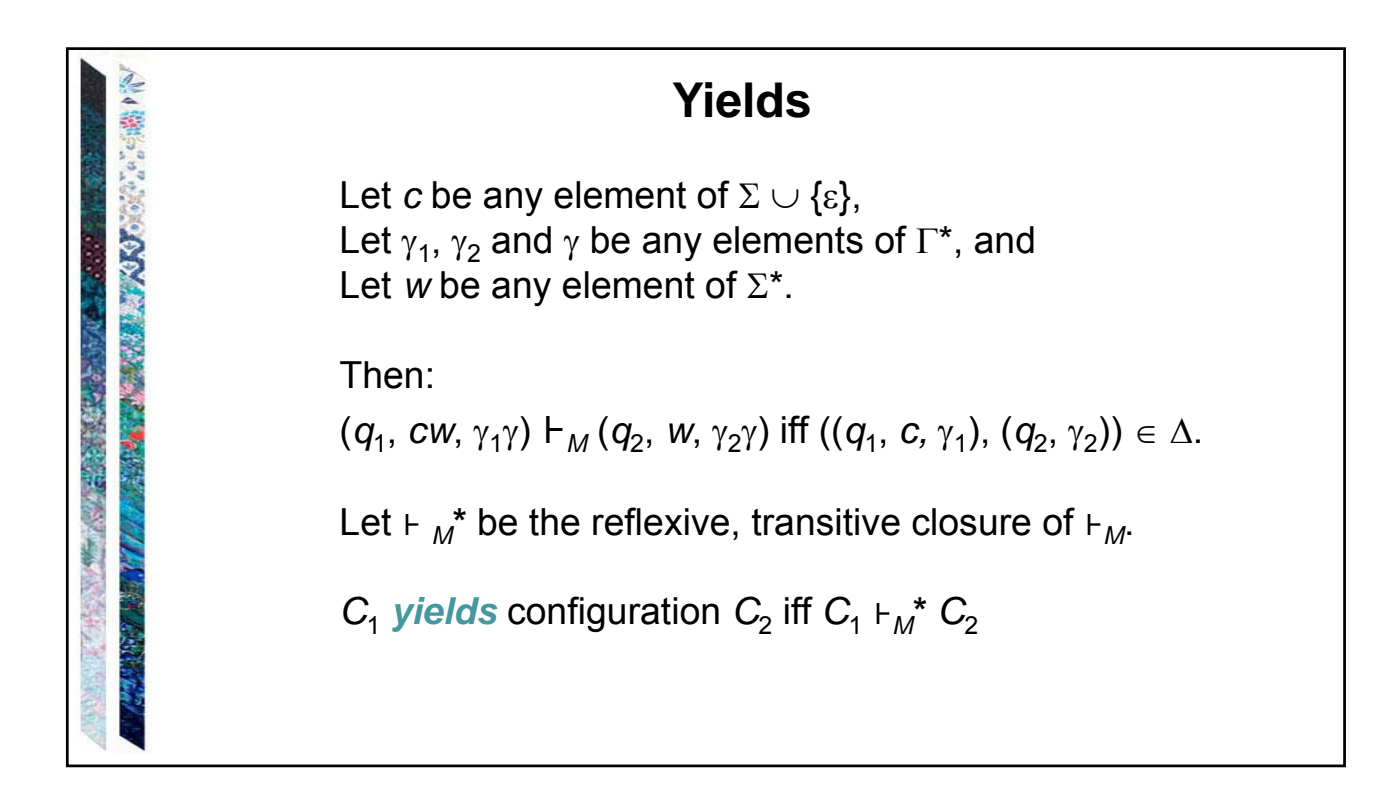

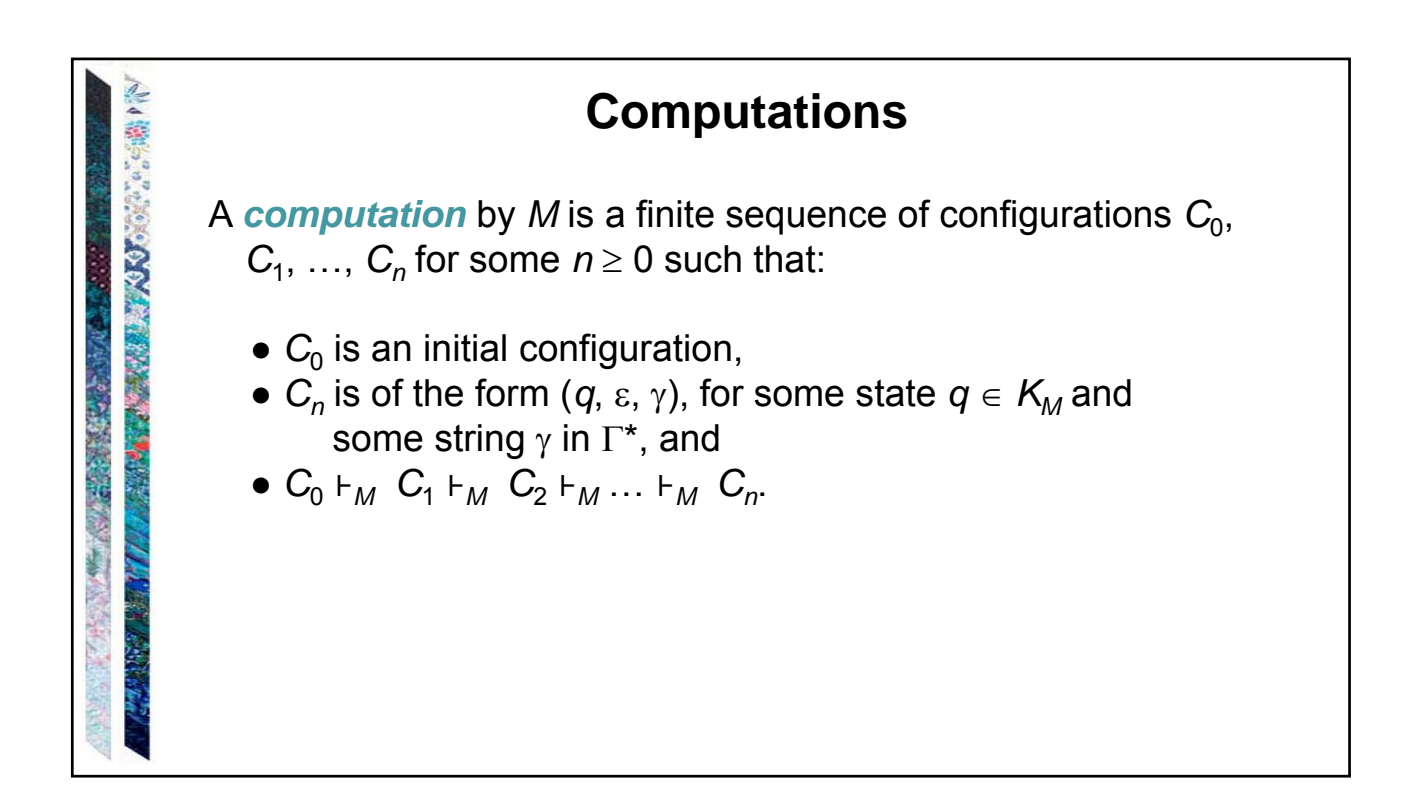

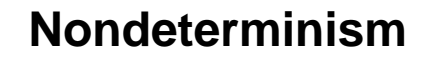

If *M* is in some configuration  $(q_1, s, \gamma)$  it is possible that:

- $\bullet$   $\Delta$  contains exactly one transition that matches.
- $\bullet$   $\Delta$  contains more than one transition that matches.
- $\bullet$   $\Delta$  contains no transition that matches.

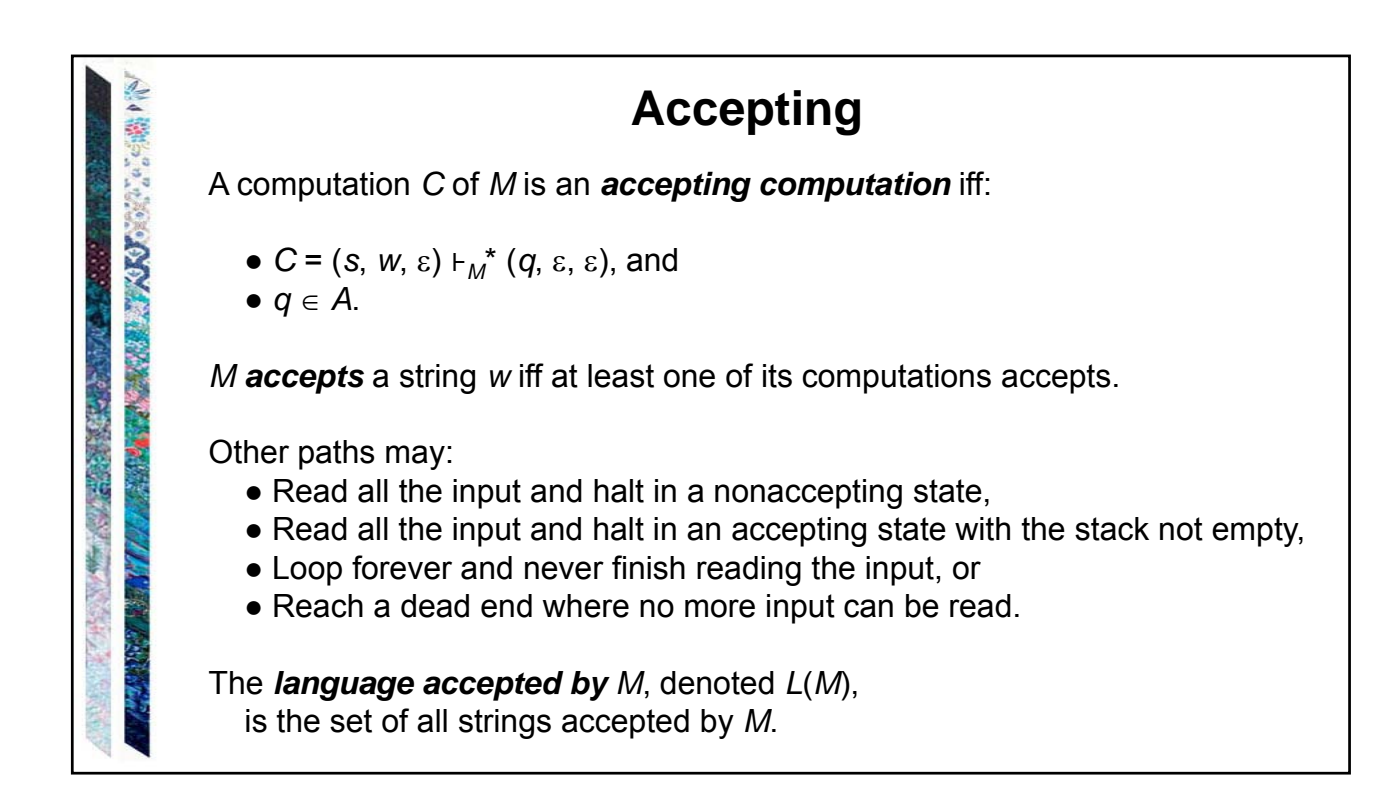

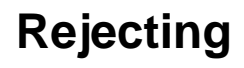

A computation *C* of *M* is a *rejecting computation* iff:

•  $C = (s, w, \varepsilon) | H_M^*(q, \varepsilon, \alpha),$ 

STATE CONTRACTORS OF THE CHINES

- *C* is not an accepting computation, and
- *M* has no moves that it can make from  $(q, \varepsilon, \alpha)$ .

*M rejects* a string *w* iff all of its computations reject.

Note that it is possible that, on input *w*, *M* neither accepts nor rejects.

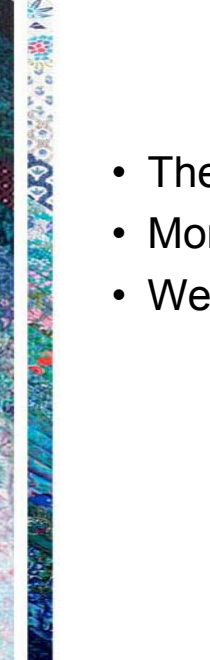

Conservation of the conservation of the conservation of the conservation of the conservation of the

# Details of CNF conversion

- The remainder of the slides give an overview.
- More details are in Chapter 11.
- We will not cover these details in class.

### **Converting to a Normal Form**

- 1. Apply some transformation to *G* to get rid of undesirable property 1. Show that the language generated by *G* is unchanged.
- 2. Apply another transformation to *G* to get rid of undesirable property 2. Show that the language generated by *G* is unchanged *and* that undesirable property 1 has not been reintroduced.
- 3. Continue until the grammar is in the desired form.

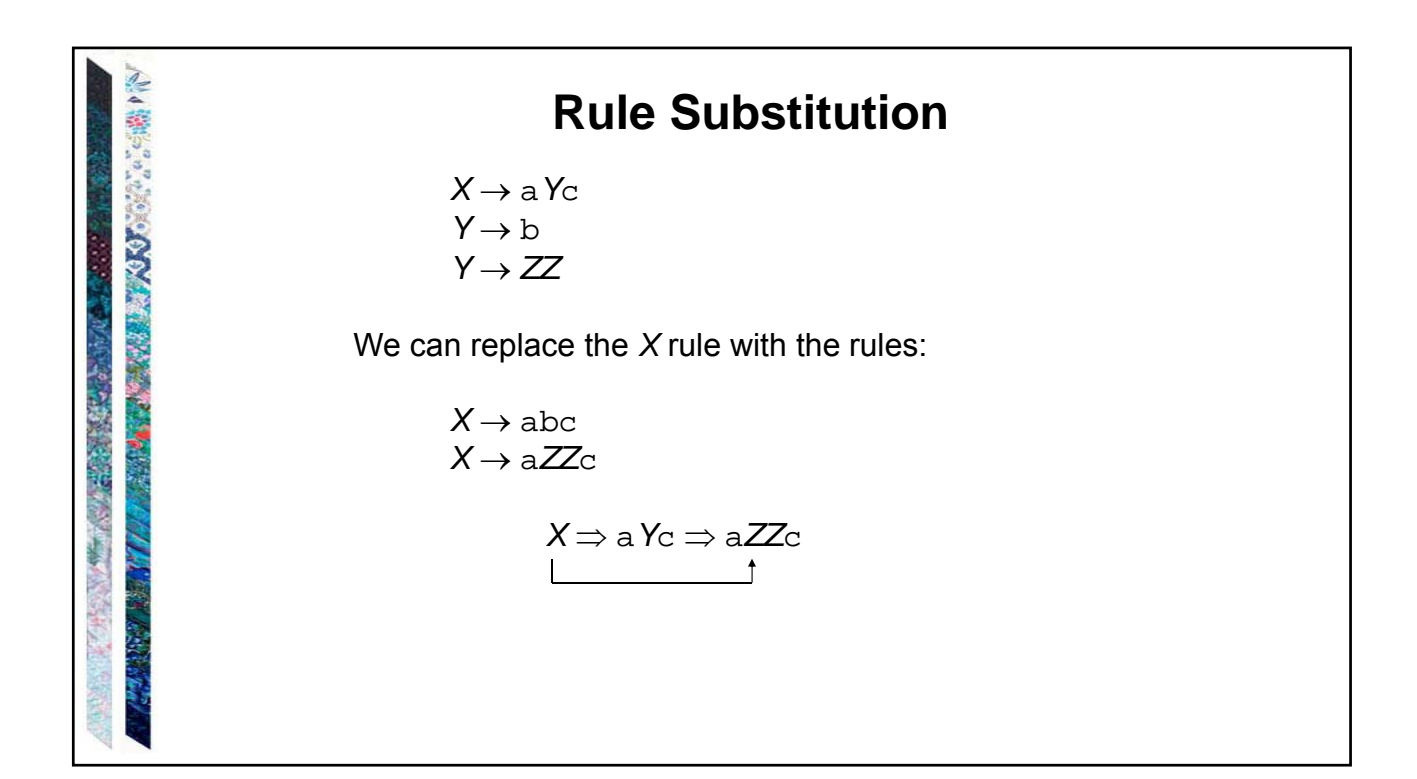

**Rule Substitution**

*Theorem:* Let *G* contain the rules:

 $X \rightarrow \alpha Y\beta$  and  $Y \rightarrow \gamma_1 | \gamma_2 | \dots | \gamma_n$ ,

Replace  $X \rightarrow \alpha Y\beta$  by:

STATISTICS OF A REAL PROPERTY OF A

 $X \to \alpha \gamma_1 \beta$ ,  $X \to \alpha \gamma_2 \beta$ , ...,  $X \to \alpha \gamma_n \beta$ .

The new grammar *G'* will be equivalent to *G*.

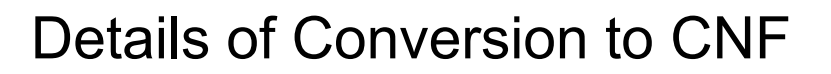

- The rest of these slides summarize the CNF conversion
- More detail is given in Chapter 11 of the textbook
	- We will not discuss this conversion process in class.

### **Rule Substitution**

Replace  $X \rightarrow \alpha Y\beta$  by:  $X \to \alpha \gamma_1 \beta$ ,  $X \to \alpha \gamma_2 \beta$ , ...,  $X \to \alpha \gamma_n \beta$ .

#### *Proof:*

**CAR CONSTRUCTION OF A REAL PROPERTY** 

● Every string in *L*(*G*) is also in *L*(*G')*:

If  $X \rightarrow \alpha Y\beta$  is not used, then use same derivation. If it is used, then one derivation is:  $S \Rightarrow ... \Rightarrow \delta X \phi \Rightarrow \delta \alpha Y \beta \phi \Rightarrow \delta \alpha \gamma_k \beta \phi \Rightarrow ... \Rightarrow w$ 

Use this one instead:  $S \Rightarrow \dots \Rightarrow \delta X \phi \Rightarrow \qquad \delta \alpha \gamma_k \beta \phi \Rightarrow \dots \Rightarrow w$ 

● Every string in *L*(*G*') is also in *L*(*G*): Every new rule can be simulated by old rules.

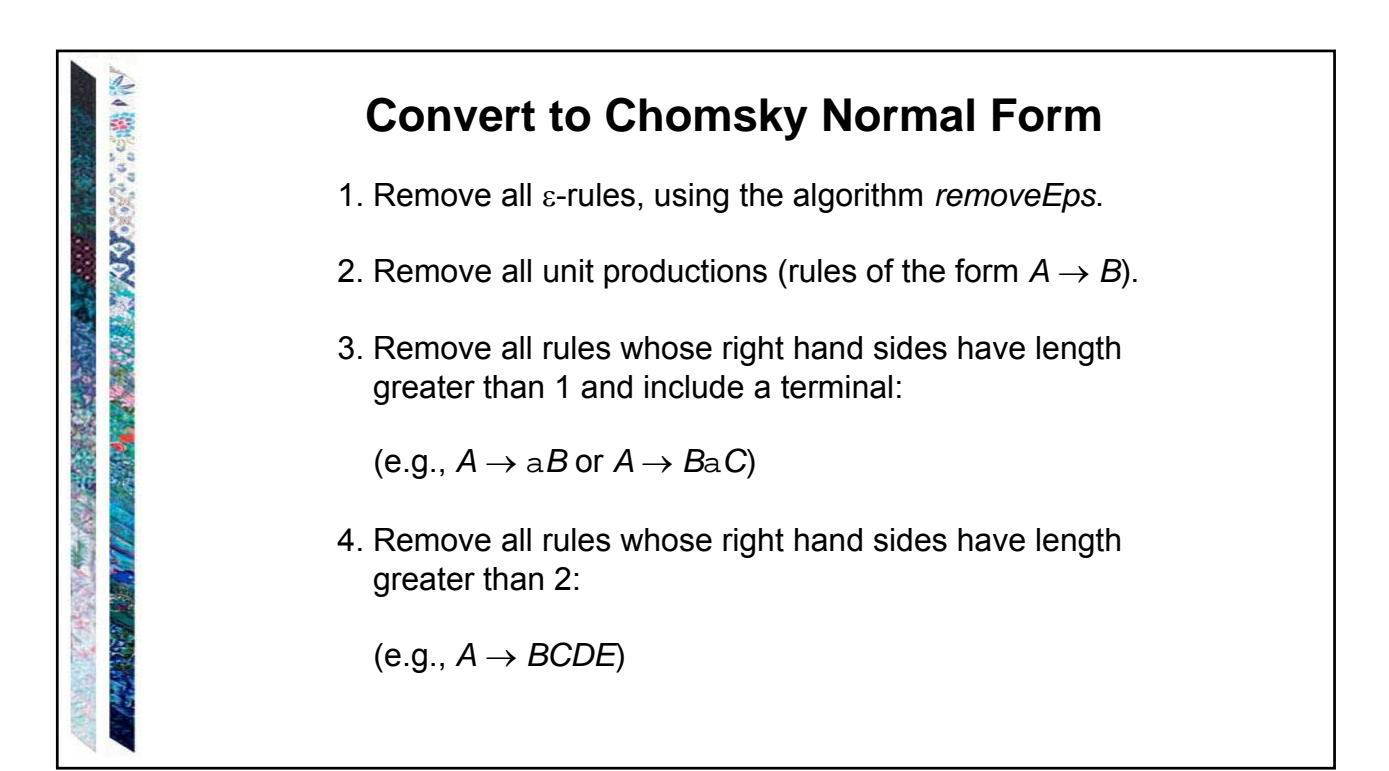

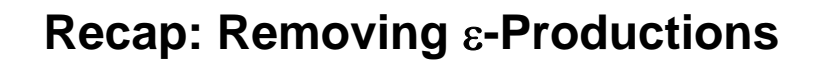

Remove all  $\varepsilon$  productions:

(1) If there is a rule  $P \rightarrow \alpha Q\beta$  and *Q* is nullable,

Then: Add the rule  $P \rightarrow \alpha \beta$ .

(2) Delete all rules  $Q \rightarrow \varepsilon$ .

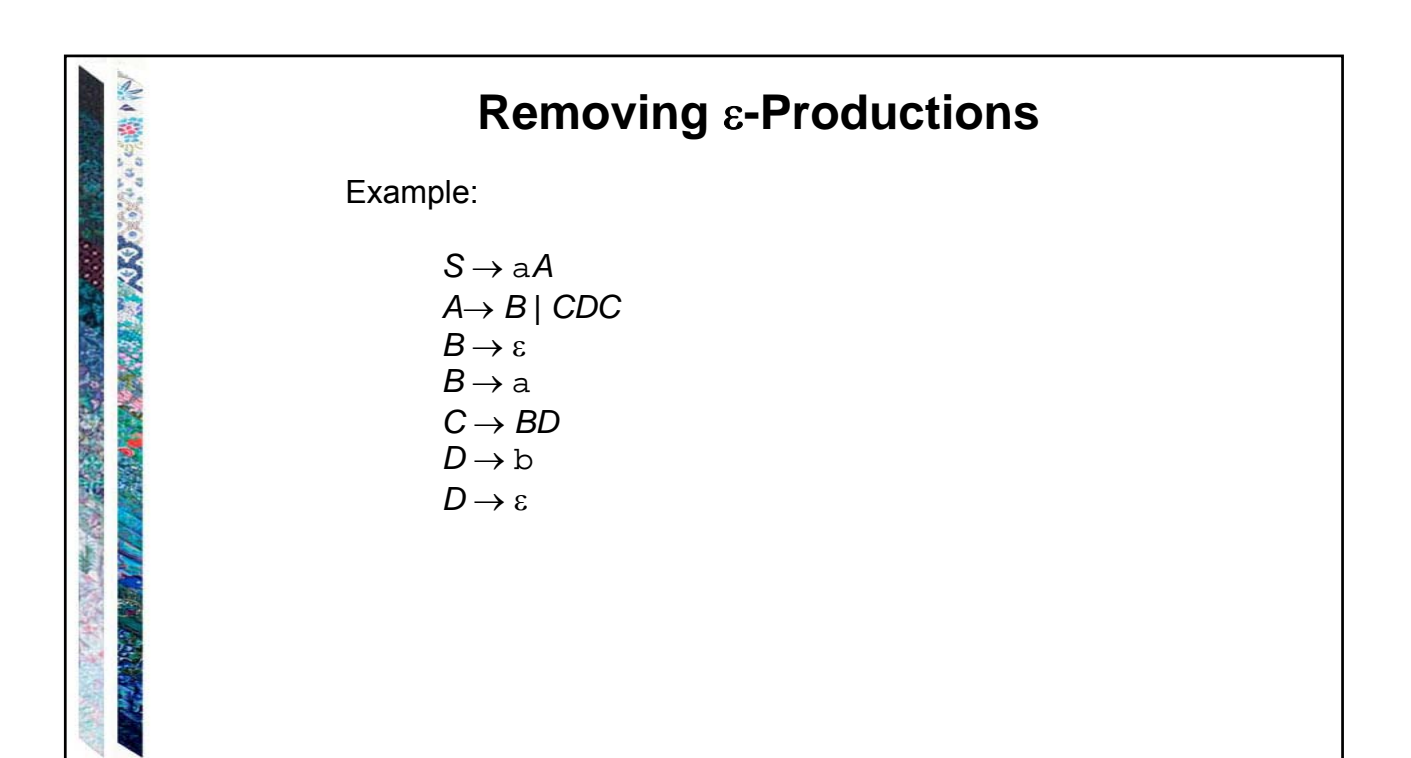

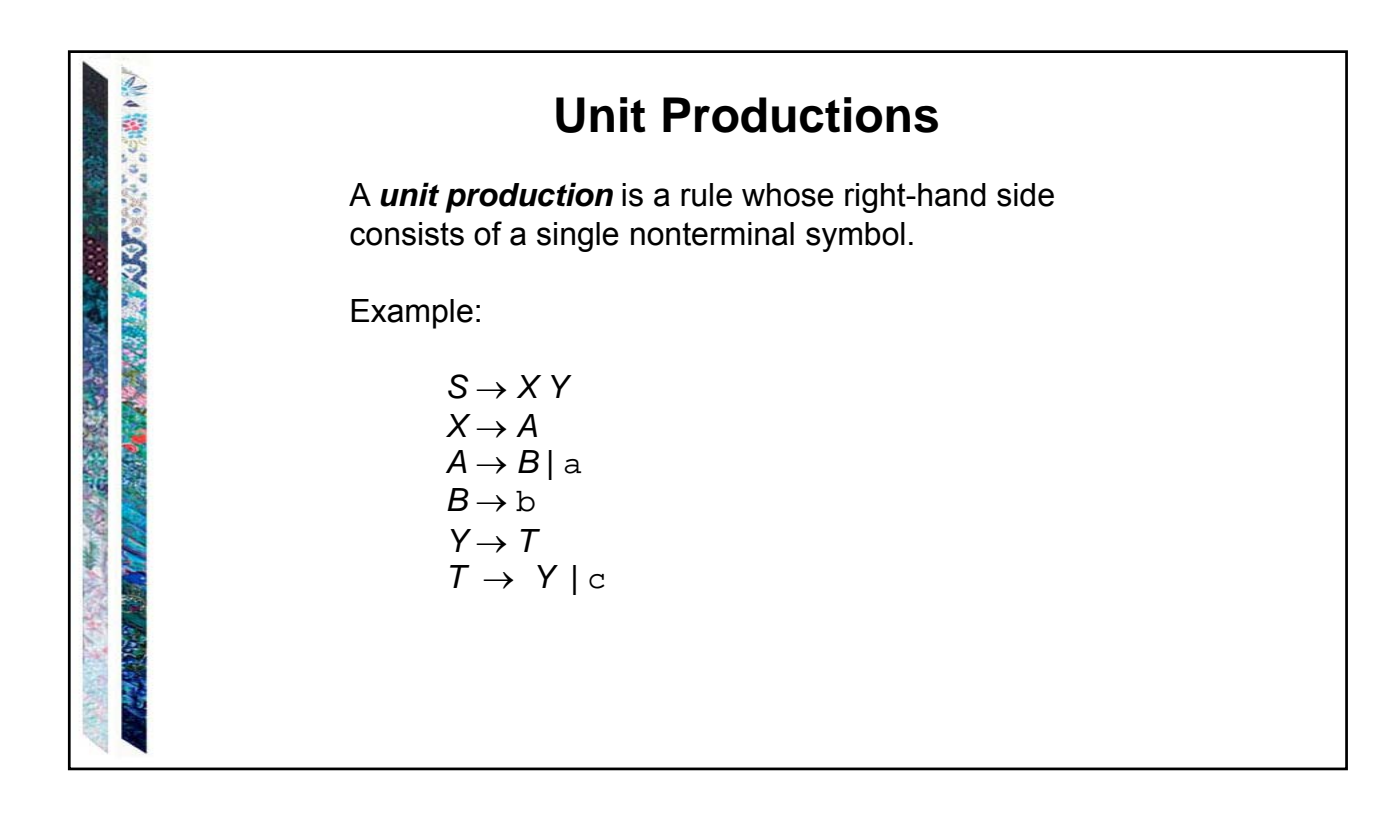

## **Removing Unit Productions**

*removeUnits*(*G*) =

1. Let *G'* = *G*.

**CONTRACTORS CONTRACTORS** 

○ つけの たって

- 2. Until no unit productions remain in *G'* do:
	- 2.1 Choose some unit production  $X \rightarrow Y$ .
		- 2.2 Remove it from *G'*.
		- 2.3 Consider only rules that still remain. For every rule  $Y \rightarrow \beta$ , where  $\beta \in V^*$ , do: Add to *G'* the rule  $X \rightarrow \beta$  unless it is a rule that has already been removed once.
- 3. Return *G'*.

After removing epsilon productions and unit productions, all rules whose right hand sides have length 1 are in Chomsky Normal Form.

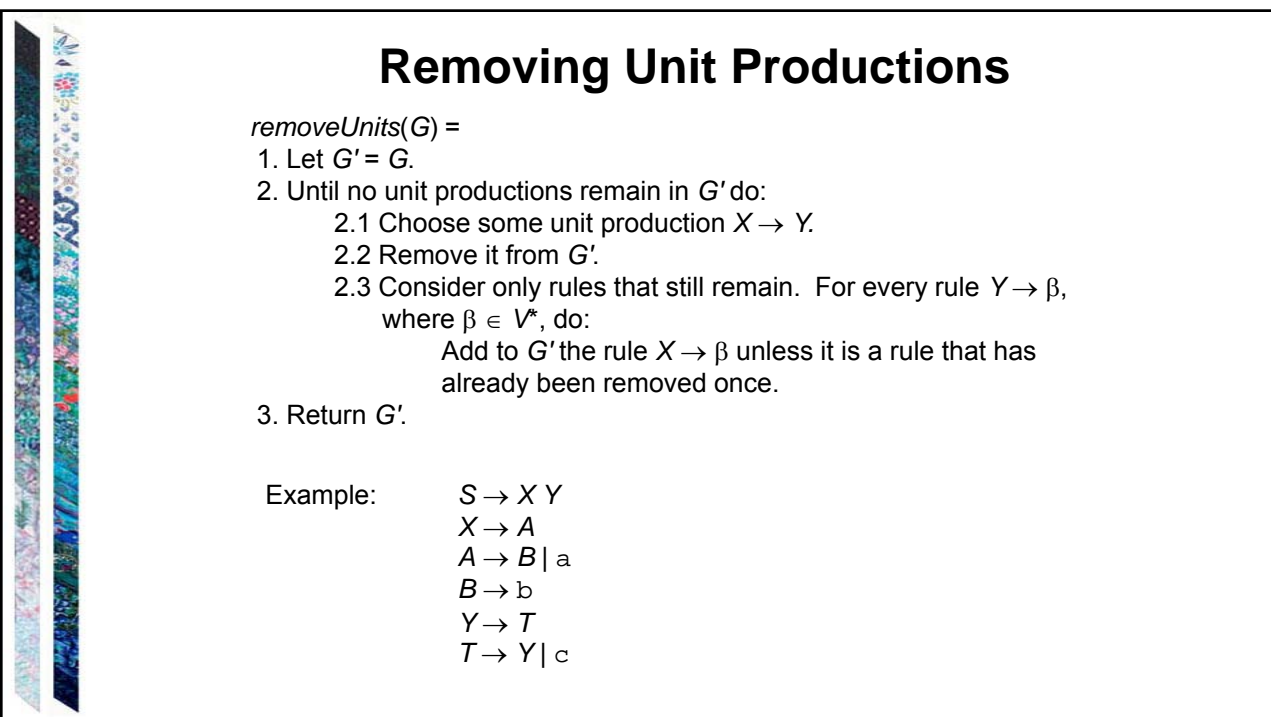

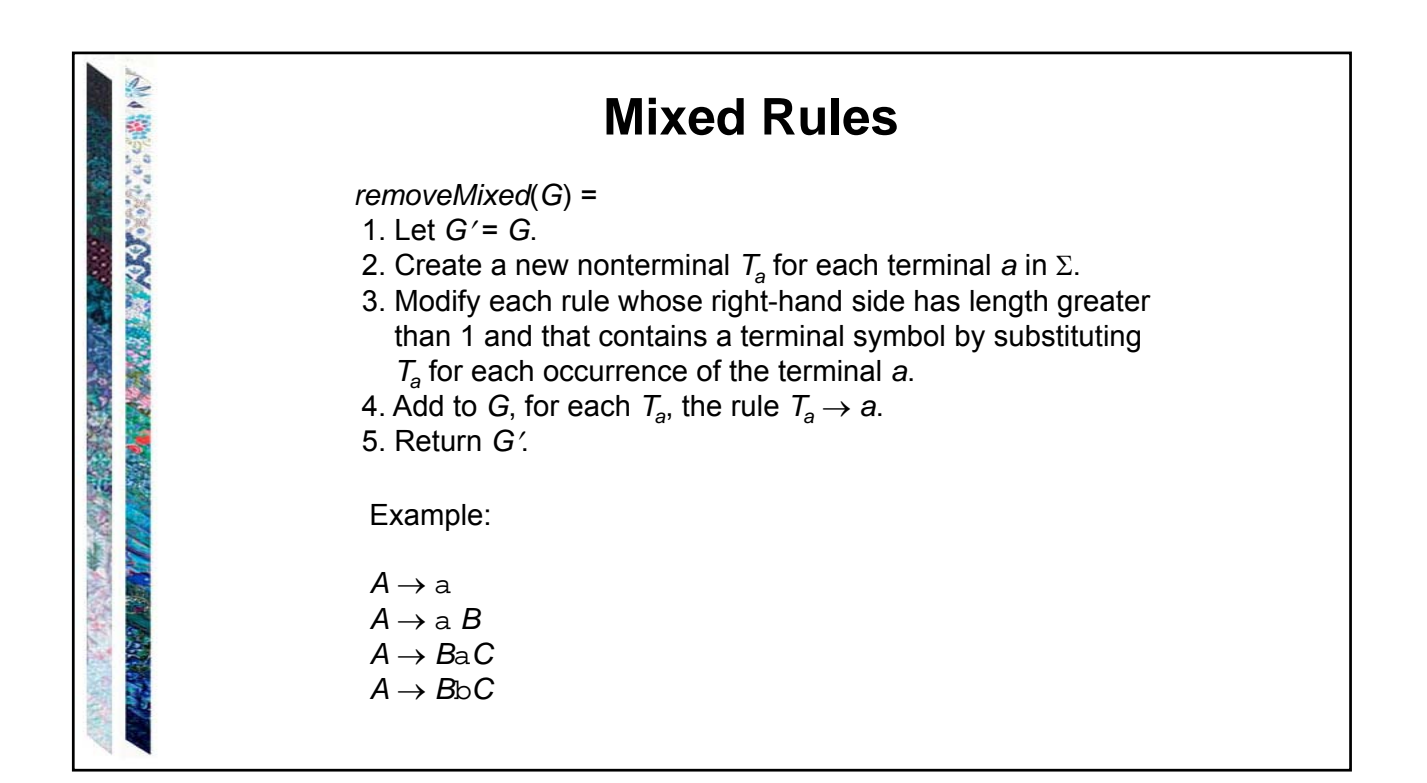

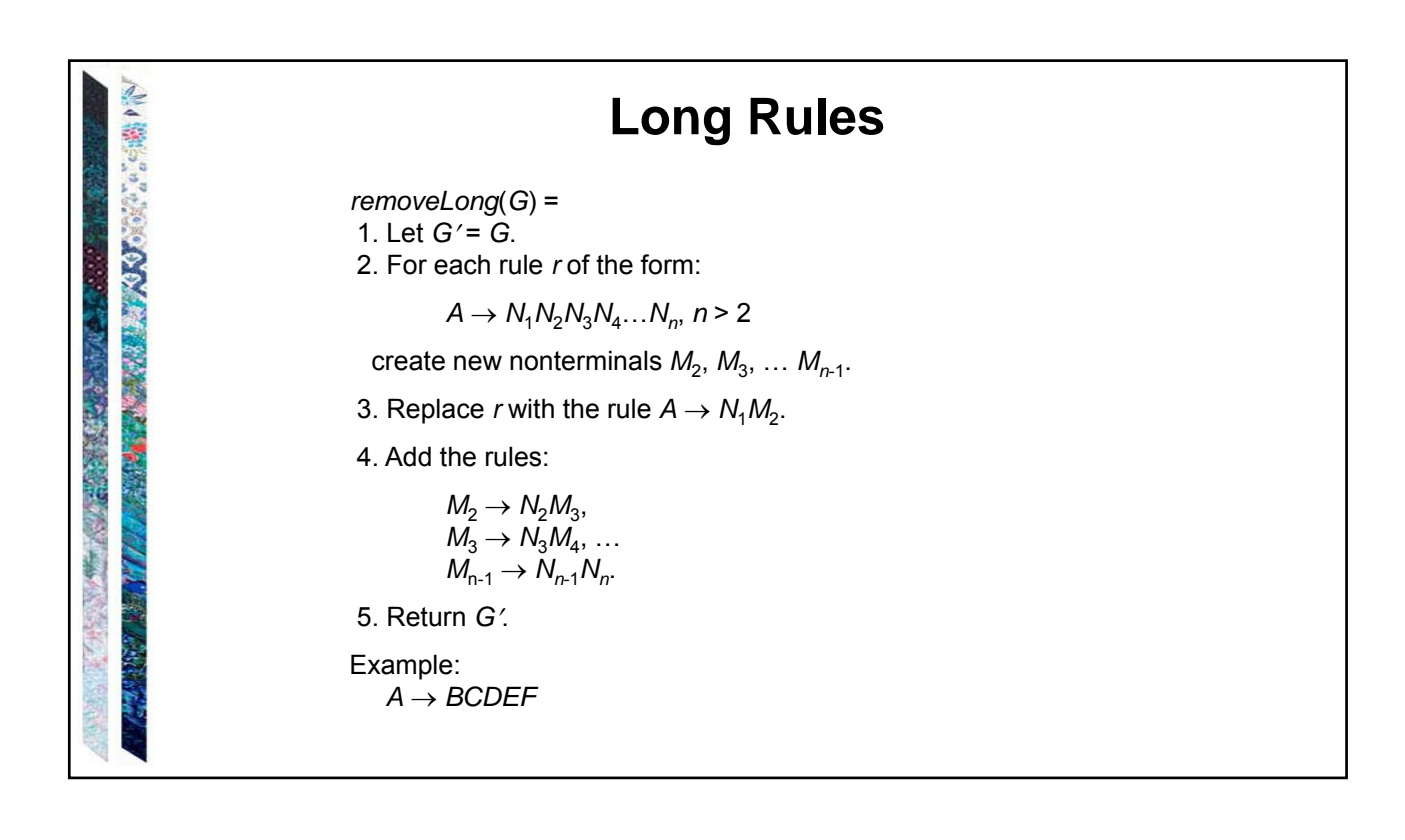

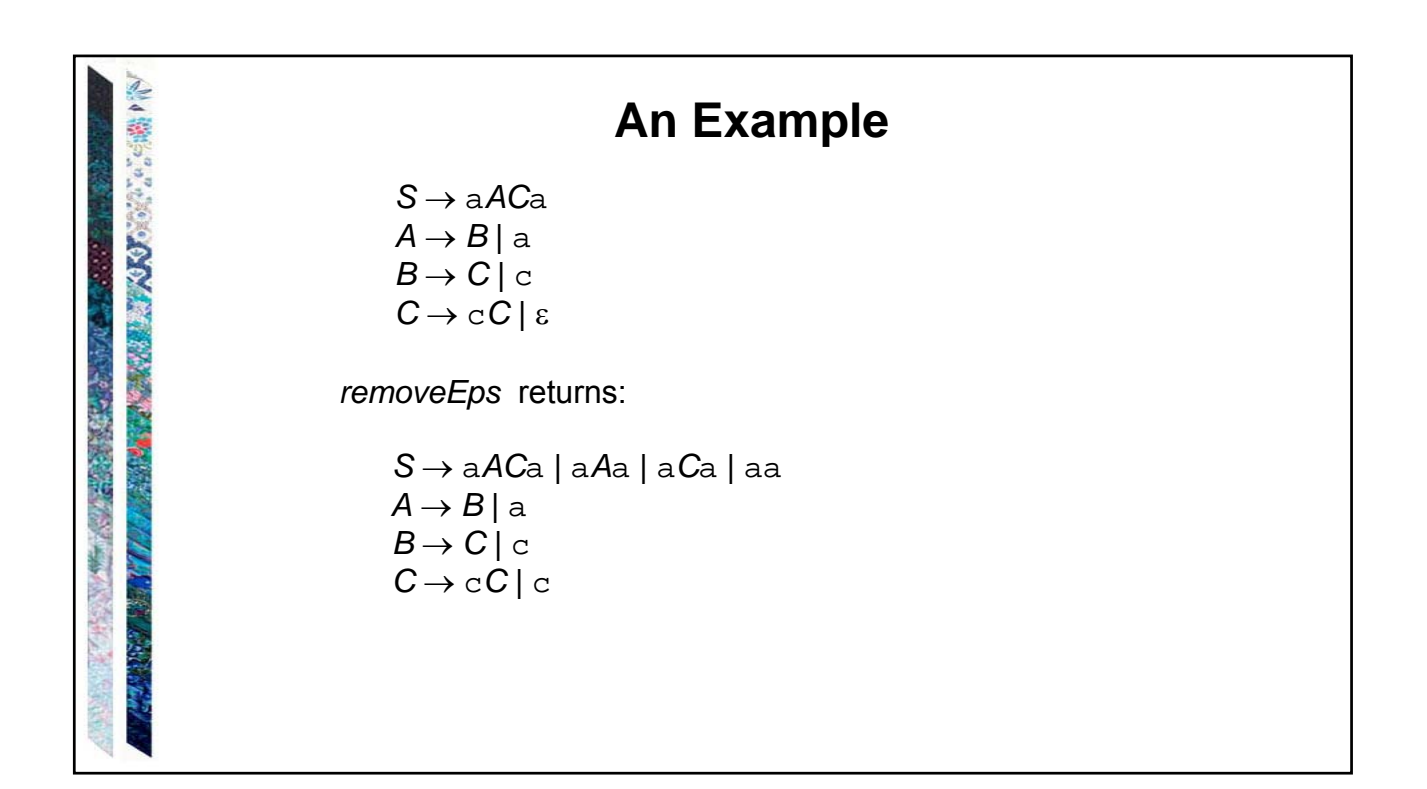

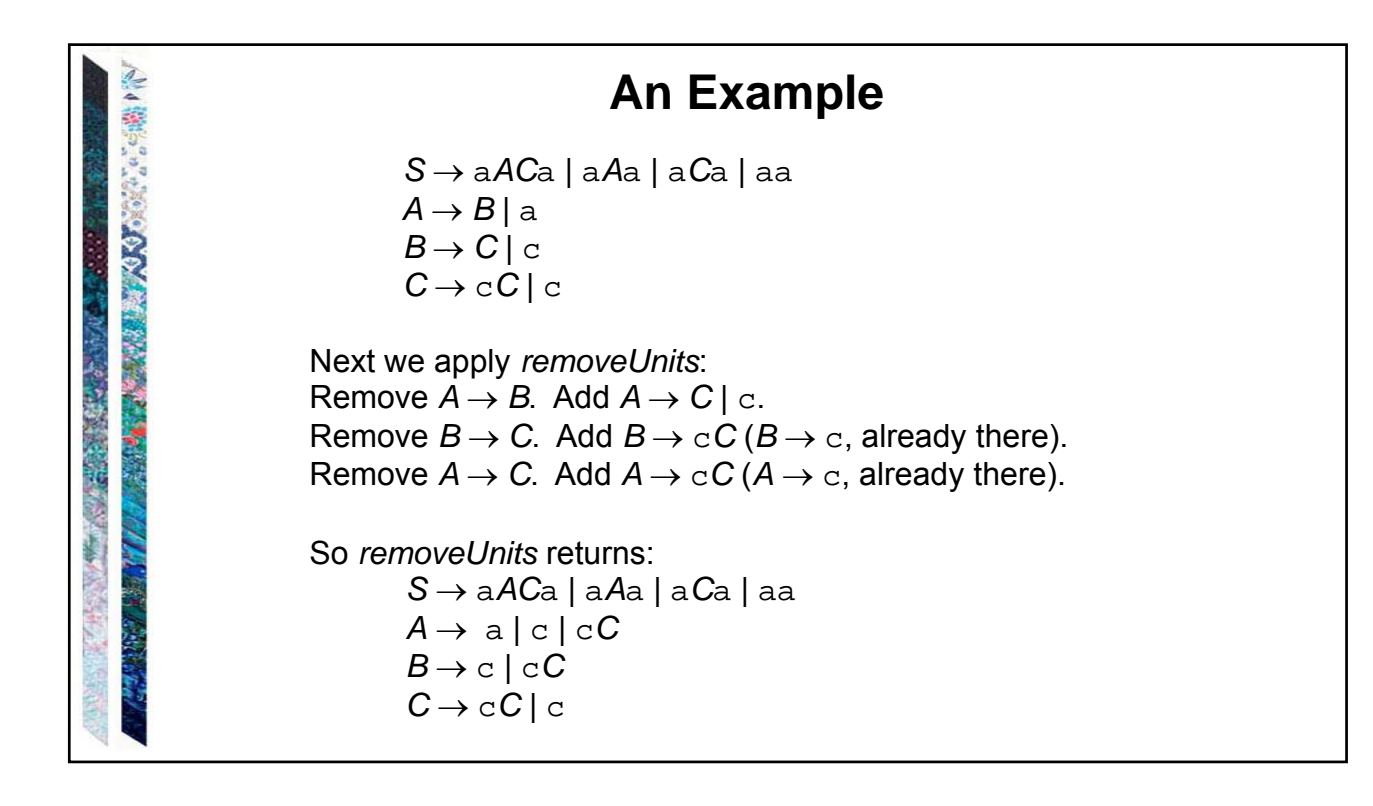

STATISTICS AND STATISTICS OF **An Example** *S* a*AC*a | a*A*a | a*C*a | aa  $A \rightarrow a | c | c C$  $B \rightarrow c \mid cC$  $C \rightarrow cC$  | c Next we apply *removeMixed*, which returns:  $S \rightarrow T_a A C T_a$  |  $T_a A T_a$  |  $T_a C T_a$  |  $T_a T_a$  $A \rightarrow a | c | T_c C$  $B \rightarrow c$  |  $T_cC$  $C \rightarrow T_cC$ <sup>[</sup> c  $T_{\rm a} \rightarrow a$  $\overline{T_c} \to c$ 

**CONTRACTORS CONTRACTORS An Example**  $S \rightarrow T_a$  $ACT_a$  |  $T_aAT_a$  |  $T_aCT_a$  |  $T_aT_a$  $A \rightarrow \tilde{a} | c | \tilde{T}_c C$  $B \rightarrow c$  |  $T_cC$  $C \rightarrow T_cC$  | c  $\mathcal{T}_\mathtt{a}\to\mathtt{a}$  $\overline{T_c} \rightarrow c$ おいな にほん Finally, we apply *removeLong*, which returns:  $S \to T_a S_1$   $S \to T_a S_3$   $S \to T_a S_4$   $S \to T_a T_a$  $S_1 \rightarrow AS_2$   $S_3 \rightarrow AT_a$   $S_4 \rightarrow CT_a$  $S_2 \rightarrow C\overline{T}_a$  $\overrightarrow{A}$   $\rightarrow$   $\overrightarrow{a}$  |  $\overrightarrow{c}$  |  $T_{c}C$  $B \rightarrow c$  |  $T_cC$  $C \rightarrow T_cC$  | c  $T_a \rightarrow a$  $\overline{T_c} \to c$